# МІНІСТЕРСТВО ОСВІТИ І НАУКИ, МОЛОДІ ТА СПОРТУ УКРАЇНИ ДЕРЖАВНИЙ ВИЩИЙ НАВЧАЛЬНИЙ ЗАКЛАД «ДОНЕЦЬКИЙ НАЦІОНАЛЬНИЙ ТЕХНІЧНИЙ УНІВЕРСИТЕТ» АВТОМОБІЛЬНО-ДОРОЖНІЙ ІНСТИТУТ

«ЗАТВЕРДЖУЮ» Директор АДІ ДВНЗ «ДонНТУ» М.М. Чальцев 17.03.2011 р.

Кафедра «Транспортні технології»

# **МЕТОДИЧНІ ВКАЗІВКИ ДО ВИКОНАННЯ КУРСОВОЇ РОБОТИ З ДИСЦИПЛІНИ «ЕКОНОМІКА ТРАНСПОРТУ» (ДЛЯ СТУДЕНТІВ СПЕЦІАЛЬНОСТІ 7.07010102 «ОРГАНІЗАЦІЯ ПЕРЕВЕЗЕНЬ І УПРАВЛІННЯ НА ТРАНСПОРТІ (АВТОМОБІЛЬНОМУ)» ДЕННОЇ ТА ЗАОЧНОЇ ФОРМ НАВЧАННЯ)**

# **16/72-2011-06**

«РЕКОМЕНДОВАНО» Навчально-методична комісія факультету «Транспортні технології» Протокол №6 від 11.02.11 р «РЕКОМЕНДОВАНО» Кафедра «Транспортні технології» Протокол № 6 від 10.02.2011 р. УДК 656.13 (07)

Методичні вказівки до виконання курсової роботи з дисципліни «Економіка транспорту» (для студентів спеціальності 7.07010102 «Організація перевезень і управління на транспорті (автомобільному)» денної та заочної форм навчання) / укладачі: А.В. Куниця, Ю.В.Артамонова, А.В. Меженков. – Електрон. дані. – Горлівка: ДВНЗ «ДонНТУ» АДІ, 2011. – 1 електрон. опт. диск (CD-R); 12см. – Систем. вимоги: Pentium; 32 RAM; WINDOWS 98/2000/NT/XP; MS Word 2000. – Назва з титул. екрану.

Викладено основи планування роботи автотранспортного підприємства. Розрахунки техніко-економічних показників основних розділів роботи виконано на конкретному прикладі.

Укладачі: А.В. Куниця, д.т.н., проф. Ю.В. Артамонова А.В. Меженков

Відповідальний за випуск: А. В. Куниця, д.т.н., проф.

Рецензент: Т.О. Самісько

© Державний вищий навчальний заклад «Донецький національний технічний університет» Автомобільно-дорожній інститут, 2011

# ЗМІСТ

<span id="page-2-0"></span>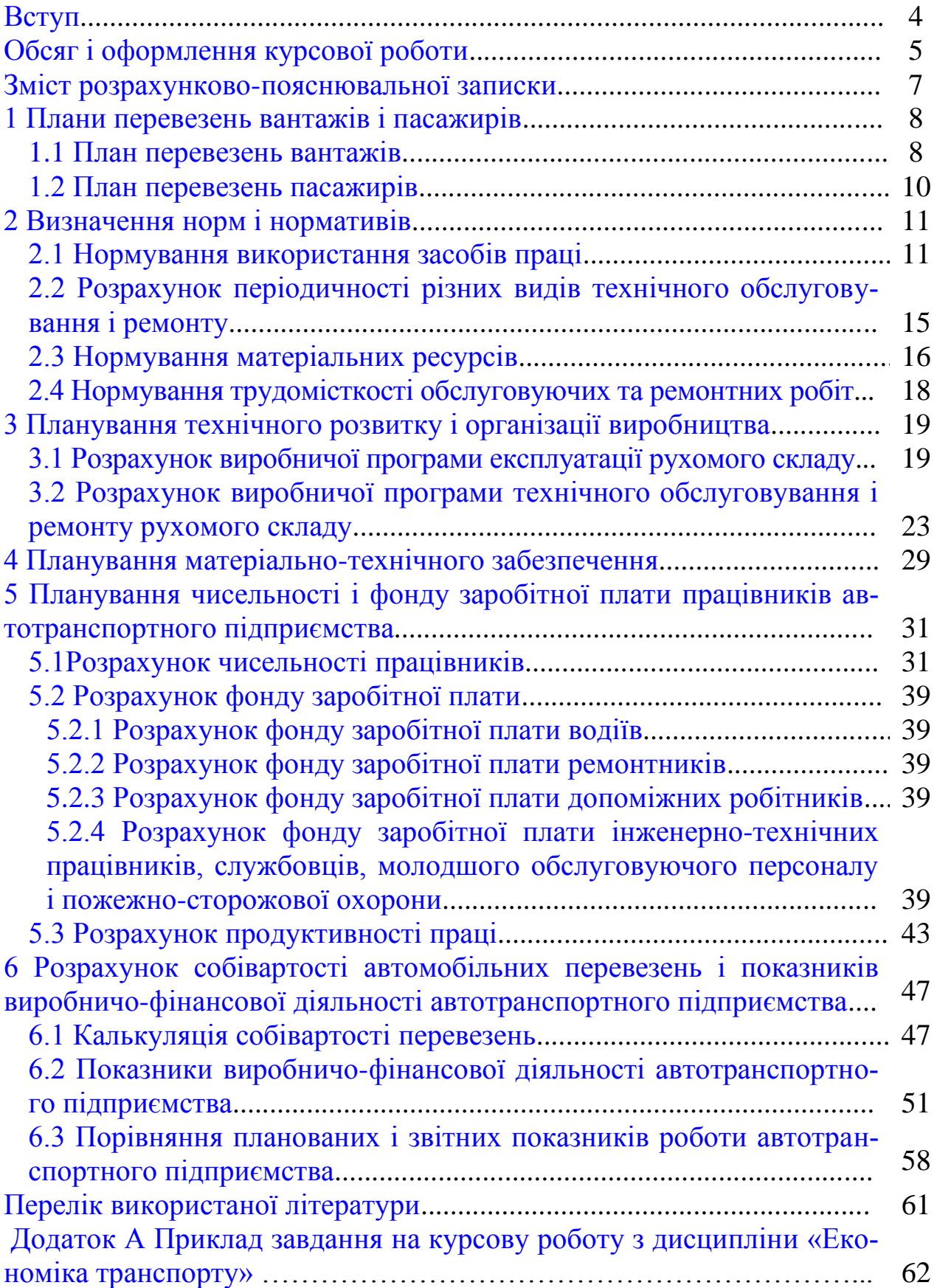

#### [ВСТУП](#page-2-0)

<span id="page-3-0"></span>З огляду на потреби народного господарства і населення у транспортних послугах необхідно поліпшити роботу усіх видів транспорту, забезпечивши його розвиток у повній відповідності з потребами народного господарства і населення у перевезеннях.

Важливе місце у єдиній транспортній системі країни займає автомобільний транспорт.

Шлях до підвищення якості роботи автомобільного транспорту лежить у поліпшенні технічного обслуговування транспортних засобів, застосуванні нових автомобілів і автопоїздів, збільшенні часу роботи транспортних засобів протягом доби, зниженні часу простоїв автомобілів під навантаженням і вивантаженням, скороченні порожніх пробігів. Також у нових економічних умовах важлива діяльність підприємств, спрямована на залучення клієнтів.

У розв'язанні цих задач, спрямованих на подальше удосконалення роботи автомобільного транспорту і підвищення ефективності використання транспортних засобів, ощадливе використання трудових, фінансових і матеріальних ресурсів, ріст продуктивності праці і зниження собівартості перевезень, важлива роль належить працівникам вищої ланки галузевих кадрів – фахівцям спеціальності "Організація перевезень і управління на автомобільному транспорті".

Уміння технічно і економічно грамотно організувати автомобільні перевезення, знайти і реалізувати внутрішні резерви виробництва і забезпечити підвищення його ефективності повинні бути невід'ємними якостями працівників з організації перевезень і управління на автомобільному транспорті.

Важлива роль у розвитку і закріпленні цих якостей у молодих фахівців належить курсовому проектуванню. Курсове проектування є важливим завершальним етапом вивчення предмету "Економіка транспорту". Метою курсової роботи з економіки транспорту є закріплення, поглиблення і систематизація теоретичних знань, отриманих студентами з цього предмету.

У процесі виконання курсової роботи студенти повинні засвоїти існуючі методики розрахунку основних економічних показників роботи автомобільного транспорту, а також вивчити шляхи зменшення матеріальних і трудових витрат на перевезення при поліпшенні показників, що характеризують якість перевезень.

#### [ОБСЯГ І ОФОРМЛЕННЯ КУРСОВОЇ РОБОТИ](#page-2-0)

<span id="page-4-0"></span>Курсова робота містить в собі пояснювальну записку і графічну частину.

Обсяг пояснювальної записки – 50-60 сторінок формату А4.

Обсяг графічної частини – один аркуш формату А1, зміст якого уточнюється в процесі виконання курсової роботи.

Структура курсової роботи: титульний аркуш, реферат, завдання, зміст, вступ, основна частина, висновок, перелік посилань, додаток.

Пояснювальна записка може бути оформлена від руки або набрана на комп'ютері. У разі комп'ютерного набору використовується шрифт 14, інтервал 1,5, але не більш 40 рядків на сторінці.

Відступи від тексту до краю аркуша складають: зверху – 20 мм, знизу – 20 мм, ліворуч – 25 мм, праворуч – 10 мм. На сторінці повинне міститися 28-32 рядка, 52-56 символів у рядку.

Заголовки розділів пишуть великими буквами розміром 5 мм креслярського шрифту. Заголовки підрозділів пишуть з абзацу малими літерами розміром 5 мм креслярського шрифту. Переноси в заголовках не допускаються. Крапка після номеру розділу, підрозділу, наприкінці заголовка не ставиться. Скорочення в заголовках не дозволяются.

Відстань між заголовком і текстом 2 рядки, між заголовком розділу і підрозділу – 1 рядок. Підкреслювати заголовки не допускається.

Кожен розділ варто починати з нової сторінки, для цих аркушів виконується основний напис для текстових конструкторських документів на 40 мм, на інших аркушах – на 15 мм.

Розділи основної частини курсової роботи нумерують арабськими цифрами. Номер підрозділу складається з номера розділу і підрозділу, розділених крапкою, номер пункту – з номера розділу, підрозділу і пункту, розділених крапками.

Таблиці підписують зверху з абзацного відступу і нумерують. Номер таблиці складається з номера розділу і номера таблиці в розділі, розділених крапкою. Після номера таблиці крапка не ставиться, ставлять тире, а потім йде назва таблиці з великої літери. У випадку переносу таблиці пишуть «Продовження таблиці 1.1» і нумерують стовпчики таблиці. Підписується таблиця шрифтом розміром 5 мм. Висота рядків таблиці повинна бути не менш 8 мм.

Формули в курсовій роботі нумерують. Номер формули складається з номера розділу і порядкового номера формули в розділі, розділених крапкою. Номер ставлять з правого боку аркуша на рівні формули в круглих дужках. Формули пишуть посередині рядка, перед формулою та після залишають 1 рядок.

Порядок обчислень за формулами наступний: формула – цифрові значення – відповідь – розмірність – кома, а нижче, після слова «де» проводять розшифровку кожної з величин, що входять у формулу в такій послідовності: символ величини – найменування – кома – розмірність – крапка з комою – обґрунтування прийнятого чисельного значення – позначення (символ) – знак рівності – чисельне значення – розмірність чисельного значення – посилання на джерело, виконане у виді двох квадратних дужок з цифрами між ними, що означають номер джерела і номер сторінки з джерела.

Додаток у курсовій роботі включає графічний матеріал.

На окремому аркуші посередині пишуть заголовок «Додатки». На наступному аркуші посередині пишуть «Додаток А», а нижче тематичний заголовок «Основні економічні показники роботи вантажного (пасажирського)автотранспортного підприємства». Після цього аркуша розташовують сам додаток, виконаний на аркуші формату А1. На аркуші графічної частини використовують будівельний штамп на 55 мм.

Шифр курсової роботи заноситься в кожен штамп. Шифр включає:

РК. ХХ. 12. 19. ХХ. ХХ. 00. 000 ХХ а б в г д е ж з і

а) шифр роботи (робота курсова);

б) шифр додатка (у пояснювальній записці – 00; на аркуші графічної частини – ДА);

в) шифр факультету (шифр факультету «Транспортні технології» – 12);

г) шифр кафедри (шифр кафедри «Транспортні технології» – 19);

д) дві останні цифри залікової книжки;

е) номер завдання;

ж) порядковий номер збірних одиниць (ставлять – 00, збірних одиниць немає);

з) порядковий номер деталей (ставлять – 000, деталей немає);

і) шифр документа (у пояснювальній записці – ПЗ, на аркуші графічної частини – ЕЧ).

6

### [ЗМІСТ РОЗРАХУНКОВО-ПОЯСНЮВАЛЬНОЇ ЗАПИСКИ](#page-2-0)

<span id="page-6-0"></span>Метою курсової роботи з дисципліни "Економіка транспорту" є засвоєння методики оцінки за економічними показниками ефективності розроблених заходів з організації перевезень і управління на транспорті, що виконуються у курсових проектах з дисциплін "Вантажні перевезення", "Пасажирські перевезення".

Вихідні дані для виконання курсової роботи видаються викладачем. Приклад завдання наведено у Додатку А. Всі перші значення кожного показника в завданні відповідають першому автомобілю чи автобусу, другі – другому автомобілю чи автобусу.

Пояснювальна записка курсової роботи повинна мати розділи і підрозділи, наведені в прикладі.

Вступ повинен вміщувати обґрунтування і актуальність вирішуваних в роботі завдань, які стоять перед працівниками автомобільного транспорту.

Розділи 1, 2, 3 курсової роботи є підготовчими і необхідні для подальших розрахунків економічних показників вантажного і пасажирського автотранспортних підприємств.

У першому розділі на підставі завдання на курсову роботу студенти складають плани перевезень вантажів та пасажирів, які є підставою для подальших розрахунків.

У другому розділі студенти визначають основні показники використання засобів праці, визначається періодичність різних видів технічного обслуговування і ремонту, норми витрат матеріальних ресурсів, норми трудомісткості.

У третьому розділі студенти повинні розрахувати виробничу програму експлуатації рухомого складу, тобто основні експлуатаційні показники роботи рухомого складу, та виробничу програму технічного обслуговування і ремонту рухомого складу.

На підставі вищеперелічених розрахунків у четвертому розділі визначаються потреба в матеріальних ресурсах, що використовуються визначеною кількістю автомобілів заданої марки, та витрати на матеріальні ресурси.

У п'ятому розділі розраховується кількість робітників автотранспортних підприємств (водіїв, основних та допоміжних робітників, інженернотехнічних робітників, службовців, молодшого обслуговуючого персоналу та пожежно-сторожової охорони). Знаючи кількість працівників, необхідно розрахувати фонд заробітної праці робітників та середню зарплату для всіх категорій працівників. Також у цьому розділі розраховується дохід від вантажних та пасажирських перевезень, що отримує автотранспортне підприємство, та продуктивність праці робітників.

У шостому розділі визначаються економічні показники роботи автотранспортного підприємства (собівартість, прибуток, рентабельність, показники використання основних та оборотних фондів).

Після кожного розділу студенти повинні зробити висновки щодо виконаних розрахунків та отриманих результатів, подальшого їх використання, змін на АТП, що треба виконати.

У висновки включаємо основні економічні показники роботи автотранспортного підприємства з їх оцінкою та виносимо їх у графічну частину (собівартість, дохід, прибуток, рентабельність, показники використання основних та оборотних виробничих фондів). Ці показники можуть бути представлені у вигляді таблиць, діаграм, графіків, схем, що показують які значення цих показників на автотранспортному підприємстві у даному році плануються.

## 1 ПЛАНИ [ПЕРЕВЕЗЕНЬ ВАНТАЖІВ І ПАСАЖИРІВ](#page-2-0)

#### <span id="page-7-0"></span>[1.1 План перевезень вантажів](#page-2-0)

<span id="page-7-1"></span>Тільки за наявності конкретного плану перевезень вантажів інженерно-технічні працівники (ІТП) мають можливість розробити ефективні заходи щодо впровадження нових форм організації управління і раціональних транспортних і технологічних процесів.

Проект плану перевезень вантажів дозволяє організувати погоджену й ефективну роботу автотранспортного підприємства (АТП) і підприємств, що обслуговуються. План перевезень вантажів повинний забезпечувати якісну своєчасну доставку вантажів споживачам, раціональне використання транспортних засобів, мінімально можливі витрати на весь комплекс робіт (підготовка вантажу, подача транспортних засобів, навантаження і вивантаження, прийом тощо).

Під час розробки плану перевезень вантажів необхідно вирішити комплекс інженерних задач. Ці задачі можуть бути вирішені під час виконання студентами курсових проектів з дисциплін "Вантажні перевезення", "Пасажирські перевезення". Основні з них:

1) визначити вантажопотоки району, що обслуговується, з метою виявлення обсягу вантажу для перевезення автотранспортом;

2) виявити об'єкти для впровадження системи централізованої доставки вантажу;

3) проаналізувати за звітними матеріалами, за даними безпосередніх обстежень підприємств і організацій обсяги різних разових перевезень;

4) розглянути можливість застосування великовантажних автопоїздів, що скорочує час обороту автомобілів і сприяє задоволенню потреб клієнтури;

5) виявити й уточнити обсяги перевезень за видами вантажів, установити пункти навантаження і вивантаження (відправлення і призначення). При цьому способі особливу увагу звертають на вивчення можливостей ув'язування перевезення вантажів на зустрічних напрямках, що забезпечує скорочення порожніх пробігів автомобілів і вивільнення рухомого складу;

6) уточнити дорожні умови у районі перевезень, стан під'їзних шляхів, навантажувально-розвантажувальних площадок, організацію і ступінь механізації навантажувально-розвантажувальних робіт;

7) визначити загальні обсяги вантажів, що підлягають перевезенню, на планований рік з розподілом по кварталах і, виходячи з цього, установити відповідальність АТП і підприємств - відправників вантажу за своєчасне пред'явлення вантажів і перевезення їх у встановлений термін і в належній цілості;

8) на основі економіко-математичних методів розробити маршрути руху рухомого складу, що сприяє росту коефіцієнта використання пробігу.

Після розв'язання службою експлуатації зазначених питань рекомендується план перевезень згрупувати за видами вантажів. Це дає можливість правильно розподілити загальний обсяг перевезень між окремими типами і моделями автомобілів і визначити основні показники їхнього використання.

Різноманіття вантажів, що перевозяться автомобільним транспортом, приводить до необхідності їхнього угруповання. Перелік вантажів, об'єднаних за визначеними ознаками, називається номенклатурою. У плані перевезень повинні бути наведені найменування основних видів вантажів, що мають вирішальне значення для даної галузі господарства або району. Для кожного з цих вантажів варто вказувати кількість і терміни перевезень.

Розподіл загального обсягу перевезень за групами відповідно до прийнятої номенклатури називається структурою перевезень. Вона дає не тільки кількісну, але і якісну (за їх складом) характеристику перевезень.

На підставі заданого загального річного обсягу перевезень і класу вантажу необхідно скласти план перевезення вантажів за номенклатурою (таблиця 1.1).

|            | Вантажо-   | Обсяг пе- | Клас | Середня відс- | Вантажо-                     |  |
|------------|------------|-----------|------|---------------|------------------------------|--|
| Вантажі    | відправни- | ревезень, | ван- | тань переве-  | $00$ <sub>I</sub> $\Gamma$ , |  |
|            | ки         | THC. T    | тажу | зення, км     | ТИС. Т-КМ                    |  |
| Будівельні | Будмага-   | 275       |      | 25            | 6875                         |  |
| вантажі    | ЗИНИ       |           |      |               |                              |  |
| Вугілля    | Шахта      | 1200      |      |               | 3600                         |  |

Таблиця 1.1 – План перевезення вантажів за номенклатурою

Наступним етапом роботи є розподіл вантажів за наявними в АТП марками (моделями) рухомого складу з дотриманням вимог раціонального використання автомобілів під час перевезення відповідних вантажів з урахуванням провізних можливостей АТП (таблиця 1.2).

Таблиця 1.2 – Розподіл вантажів за типами рухомого складу

| <b>Вантажі</b>        | Обсяг пе-<br>ревезень,<br>тис. т | Середня відс-<br>тань переве-<br>зення, км | Вантажо-<br>обіг, тис.<br>$T-KM$ | Марка авто-<br>мобіля  |
|-----------------------|----------------------------------|--------------------------------------------|----------------------------------|------------------------|
| Будівельні<br>вантажі | 275                              | 25                                         | 6875                             | ЗІЛ-433110             |
| Вугілля               | 1200                             |                                            | 3600                             | КамАЗ-<br>55111-131-13 |

## <span id="page-9-0"></span>[1.2 План перевезень пасажирів](#page-2-0)

Алгоритми розрахунків середньооблікової кількості автобусів, виробничих програм їхньої експлуатації, технічного обслуговування і поточних ремонтів, випуску машин на лінію, чисельності персоналу практично не відрізняються від прийнятих на вантажному автомобільному транспорті.

План перевезень розробляється на основі даних про населення міст, що обслуговується автобусами маршрутного середовища, обсягів перевезень і пасажирообігу, обстежень пасажиропотоків (таблиця 1.3).

| Автобус   | Обсяг переве-  | Середня відстань поїздки Пасажирообіг, |             |
|-----------|----------------|----------------------------------------|-------------|
| (марка)   | зень, тис. пас | одного пасажира, км                    | тис. пас-км |
| Богдан А- |                |                                        |             |
| 09202     | 2000           |                                        | 10000       |
| Еталон    |                |                                        |             |
| A079.30   | 1500           | 15                                     | 22500       |

Таблиця 1.3 – План перевезень пасажирів автобусами

<span id="page-10-0"></span>Отже, у даному розділі розроблено плани перевезень заданих вантажів і пасажирів з урахуванням розв'язання усього комплексу інженерних задач.

## [2 ВИЗНАЧЕННЯ НОРМ І НОРМАТИВІВ](#page-2-0)

Оптимізація виробничо-фінансової діяльності АТП вимагає розробки прогресивних норм і нормативів.

Норми – це максимально припустимі (іноді середні) абсолютні значення витрати матеріальних цінностей, витрат праці робітників на одиницю транспортної або іншої продукції з урахуванням досягнень науковотехнічного прогресу і досвіду передових підприємств. До них відносяться, наприклад, норми витрати автомобільного палива на 1 т-км або 1 пас-км, запчастин на 1000 км пробігу і т.д.

Під нормативами варто розуміти показники, що характеризують величину (ступінь) використання знарядь праці, їхню витрату на величину площі, ваги, обсягу і т.д., наприклад, виробка в т або т-км на 1т вантажопідйомності автомобіля, коефіцієнти випуску автомобілів на лінію, використання вантажопідйомності, пробігу і т.д.

Нормативна база АТП повинна бути представлена наступними групами норм і нормативів:

– використання засобів праці;

– витрати матеріальних ресурсів;

<span id="page-10-1"></span>– трудомісткості робіт з технічного обслуговування та ремонту.

## [2.1 Нормування використання засобів праці](#page-2-0)

Показники використання транспортних засобів приймаються за існуючими на автотранспорті нормативами з урахуванням перспектив росту обсягів перевезень.

Середня тривалість перебування автомобіля в наряді за добу залежить від прийнятого співвідношення кількості автомобілів, що працюють в одну, дві, три зміни.

Планове значення часу в наряді визначається відповідно до прийнятого обсягу роботи автомобіля, характером і терміном перевезень, організацією роботи водіїв, режимом технічного обслуговування рухомого складу і часом на один оборот або їздку основними маршрутами. Відповідно до завдання час в наряді для першого автомобіля складає  $T<sub>H</sub> = 8.3$  години, для другого автомобіля  $T<sub>H</sub> = 8.4$  години.

Середня технічна швидкість рухомого складу визначається з урахуванням нормативів [1, стор. 7], досягнень кваліфікованих водіїв, конкретних дорожніх і транспортних умов. Технічна швидкість першого автомобіля дорівнює Vt = 49 км/год, другого Vt = 37 км/год відповідно до категорії дороги, на якій експлуатуються автомобілі (категорія наведена в завданні).

Таблиця 2.1 – Розрахункові значення технічної швидкості для рухомого складу

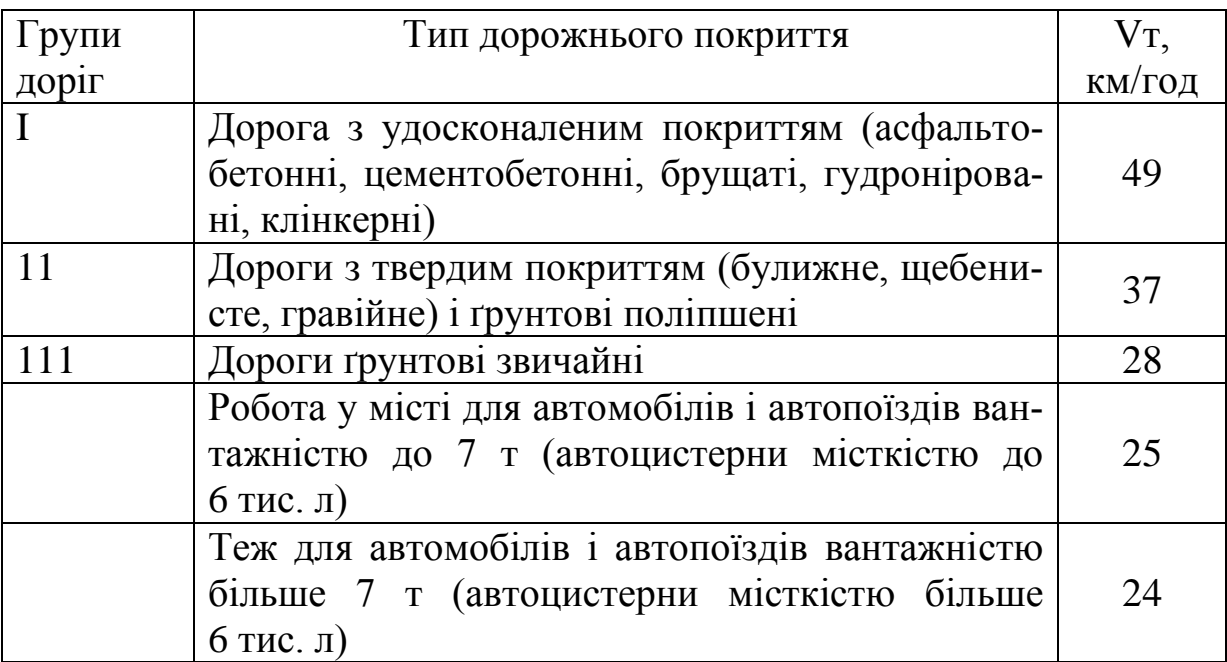

Час простою під навантаженням і розвантаженням за одну їздку нормується в залежності від способу виконання навантажувальнорозвантажувальних робіт, вантажопідйомності автомобіля і виду вантажу, що перевозиться.

Розрахуємо час навантажування і розвантаження, год.:

1) для першого бортового автомобіля (31JI-433110):  
\n
$$
t_{\mathbf{i}} \delta = (t_{\mathbf{i}} + (q-1) \cdot t_{\mathbf{i}} \cdot 2 + t_{\mathbf{ii}} \cdot \mathbf{\hat{a}}) \cdot 2/60,
$$
\n
$$
t_{\mathbf{i}} \delta = (12 + (7 - 1) \cdot 2 + 4) \cdot 2/60 = 0,93 \text{ a } \mathbf{\hat{a}},
$$
\n(2.1)

2) для другого автомобіля-самоскида (КамАЗ-55111):

$$
t_{\mathbf{1}} = 2 \cdot q \cdot t_{\mathbf{1}} / 60, \qquad (2.2)
$$

$$
t_{\hat{1}\hat{0}} = 13 \cdot 1 \cdot 2/60 = 0,43
$$
  mä,

де  $t_{H1}$  – норма часу на навантаження 1т вантажу, хв;

q – вантажопідйомність автомобіля, т;

 $t_{H2}$  – норма часу на навантаження понад 1 тза кожну або неповну тонну додатково, хв;

tдод – норма часу на виконання додаткових операцій, хв.

Коефіцієнт використання вантажопідйомності розраховується на підставі номенклатури і класу запланованих до перевезення вантажів, а також з урахуванням вантажопідйомності автомобіля. Коефіцієнт використання вантажопідйомності для першого вантажу дорівнює γ=1, для другого γ=1 [2, стор.5], тому що перший і другий вантажі I-го класу.

Коефіцієнт використання пробігу планується відповідно до розроблених маршрутів перевезень. Якщо немає можливості розрахувати коефіцієнт використання пробігу для маршрутів перевезень, то його значення можна вибрати за даними таблиці 2.2. Коефіцієнт використання пробігу першого автомобіля дорівнює β=0,6, другого автомобіля – β=0,49.

Відстань перевезення, км  $\parallel \beta \parallel$  Відстань перевезення, км  $\parallel \beta$ Бортові автомобілі, сідельні тягачі Самоскиди  $\begin{array}{c|c|c|c}\n7 & 0,53 \\
\hline\n10 & 0,55\n\end{array}$  1 0,46 15 0,57 25 | 0,60 | 3 | 0,48 50 0,65 75 0,68 100  $\begin{array}{|c|c|c|c|c|c|} \hline 0,72 & 5 \text{ i} & 5 \text{ in the } 0,49 \hline \end{array}$ більше  $100$  до $0,8$ 

Таблиця 2.2 – Розрахункові значення коефіцієнта використання пробігу

Визначимо середньодобовий пробіг для вантажних автомобілів, км:

$$
L_{\tilde{n}\tilde{a}} = \frac{\dot{O}_f \cdot V_t \cdot l_{\tilde{a}}}{l_{\tilde{a}} + V_t \cdot \beta \cdot t_{\tilde{i} - \tilde{o}}},
$$
\n(2.3)

де  $T_H$  – час у наряді, год;

 $V_t$  – технічна швидкість автомобіля, км/год;

lїв – довжина їздки з вантажем, км;

β – коефіцієнт використання пробігу;

 $t_{H}$  -  $p$  – час навантажування та розвантаження автомобіля, год.

Для першого автомобіля середньодобовий пробіг складає:  
\n
$$
l_{\text{cä}} = \frac{8,3 \cdot 49 \cdot 25}{25 + 49 \cdot 0,6 \cdot 0,93} = 194,25 \text{ ĉì }.
$$

Для другого автомобіля розрахунок середньодобового пробігу робимо аналогічно.

Прийняті й погоджені техніко-експлуатаційні показники наведені в таблицях 2.3 і 2.4.

Таблиця 2.3 – Техніко-експлуатаційні показники під час перевезення вантажів

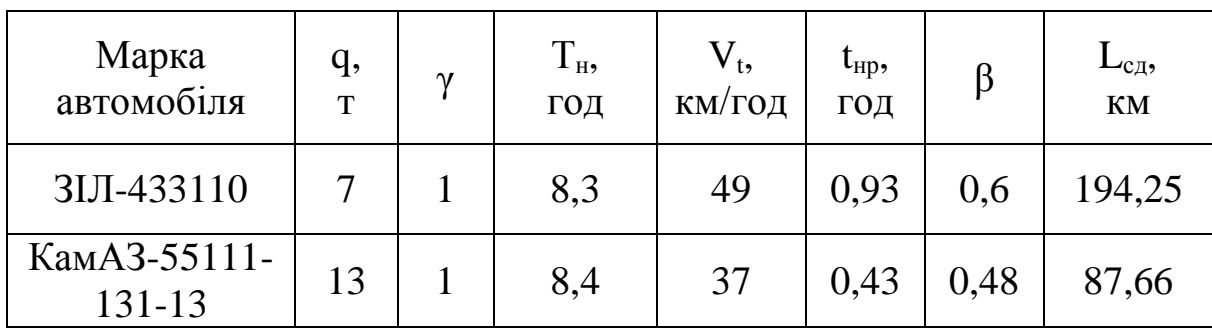

Таблиця 2.4 – Техніко-експлуатаційні показники під час перевезень пасажирів автобусами

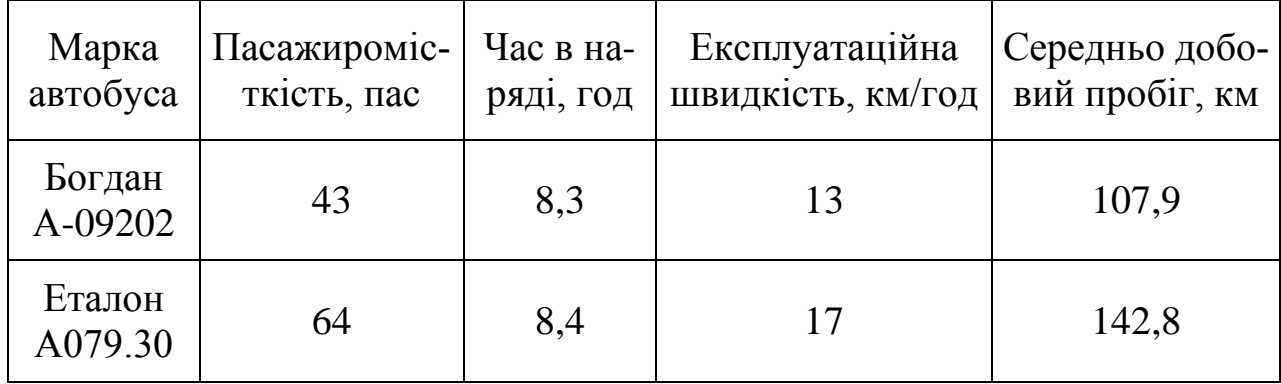

Середньодобовий пробіг для автобусів у км визначається за формулою:

$$
L_{\tilde{n}\ddot{a}} = V_{\hat{a}} \cdot \dot{O}_{f} , \qquad (2.4)
$$

де  $V_e$  – експлуатаційна швидкість автобуса, км/год;

 $T_H$  – час в наряді, год.

Середньодобовий пробіг для першого автобуса дорівнює:

 $l_{\text{c}ii} = 13.8,3 = 107,9$  êì.

Середньодобовий пробіг для другого автобуса розраховується аналогічно.

Таким чином, визначені основні показники використання засобів праці для пасажирського і вантажного АТП.

<span id="page-14-0"></span>[2.2 Розрахунок періодичності різних видів технічного обслуговуван](#page-2-0)[ня і ремонту](#page-2-0)

Вибір проводиться відповідно до «Положення про технічне обслуговування і ремонт рухомого складу автомобільного транспорту».

Результати вибору наводяться в таблиці 2.5.

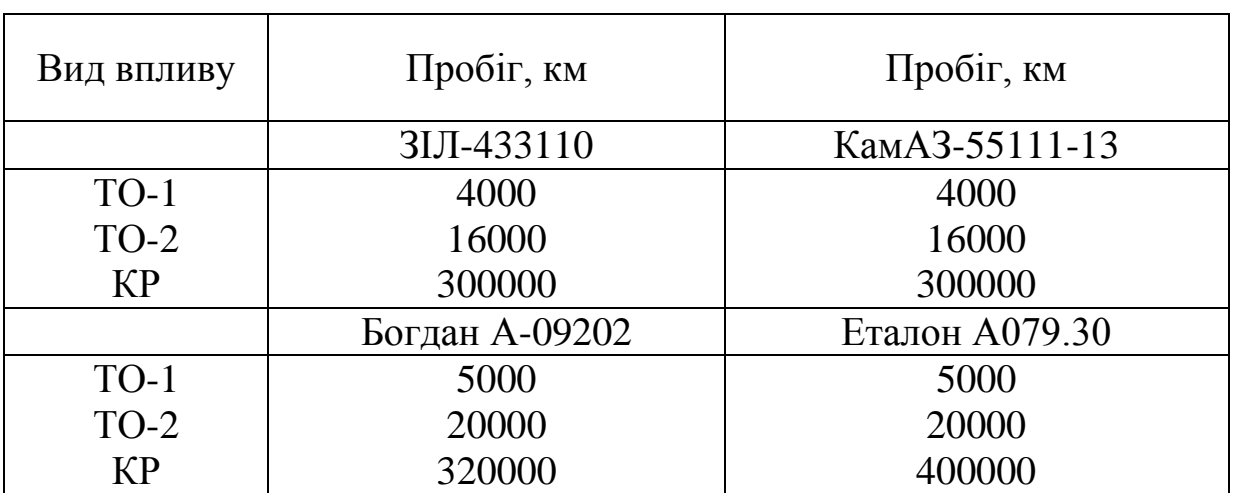

Таблиця 2.5 – Норми пробігу до ТО-1, ТО-2 і КР

Простій автомобіля в ТО-2 і поточному ремонті визначається за нормами відповідно до Положення [2, стор. 10]. Значення наводяться в таблиці 2.6.

Таблиця 2.6 – Норми простою автомобіля при ТО і ремонті

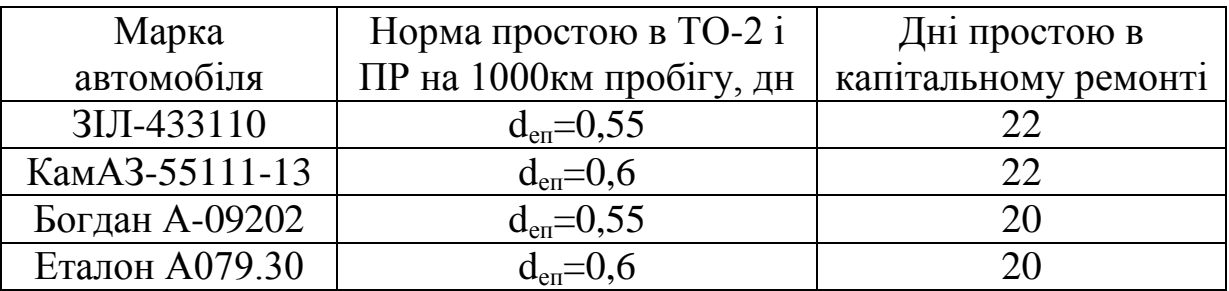

У підрозділі визначені періодичність технічного обслуговування (ТО) і ремонту, норми простою в ТО і ремонті відповідно до "Положення про технічне обслуговування і ремонт рухомого складу автомобільного транспорту".

#### <span id="page-15-0"></span>[2.3 Нормування матеріальних ресурсів](#page-2-0)

Норми витрати матеріальних ресурсів включають:

- витрату палива для автомобілів;
- витрату мастильних і експлуатаційних матеріалів;
- витрати на 1км пробігу з відновлення і ремонту шин;
- витрати на матеріали і запчастини.

Під час нормування витрати рідкого палива для вантажних автомобілів, роботу яких враховують у т-км, використовують основну лінійну норму витрати палива на 100 км пробігу в залежності від моделі автомобіля  $(H_{\kappa M})$  і додаткову норму витрати палива на кожні 100 т-км  $(H_{\kappa M})$  [2, стор. 39]. Для автомобіля ЗІЛ-433110 основна лінійна норма витрати палива дорівнює 31 л/100км. Для автомобіля КамАЗ-55111-13- 36,5 л/100 км (ДТ). Додаткова норма витрати палива на 100 т-км транспортної роботи: для бензину 2 л/100 т-км; для дизпалива 1,3 л/100 т-км; для зрідженого газу 2,5 л/100 т-км; для стиснутого газу 2 м<sup>3</sup>/100 т-км. Додаткова норма витрати палива на їздку для самоскидів складає 0,25 л/їзд.

Норми витрати моторних  $(H_{mm})$ , трансмісійних  $(H_{\text{TDM}})$  і консистентних змащень (Н<sub>зм</sub>) установлені на кожні 100л нормованої витрати рідкого палива [2, стор. 52-53]. Для автомобіля ЗІЛ-433110: Н<sub>мм</sub>=2,8 л/100л,  $H_{\text{TDM}}$ =0,4 л/100л,  $H_{\text{SM}}$ =0,35 кг/100л; для автомобіля КамАЗ-55111-13:  $H_{\text{mm}}=2,8 \text{ J}/100 \text{ J}, H_{\text{TDM}}=0,4 \text{ J}/100 \text{ J}, H_{\text{3M}}=0,35 \text{ K} \text{J}/100 \text{ J}.$ 

Витрата гасу планується до 0,5 % нормованої витрати палива. Обтиральних матеріалів 37 кг; інших матеріалів (електроліт, дистильована вода і т.д.) 37 грн (згідно завдання).

Норму витрат на 1км пробігу з відновлення зносу шин і ремонту шин зручніше визначати за наступною формулою у грн:

$$
\hat{\mathbf{I}}_{\beta} = \frac{\tilde{\mathbf{N}}_{\beta} \cdot 90}{\mathbf{L}_{\mathbf{i}\,\beta} \cdot 100},\tag{2.7}
$$

де  $C_{\text{III}}$  – балансова вартість комплекту шин, грн; [2, стор. 72];

Lнш – норма експлуатаційного пробігу шини, км; для першого автомобіля  $L_{\text{HII}} = 90$  тис. км, для другого автомобіля  $L_{\text{HII}} = 80000$  км [2,стор.22-26];

90 – приймається, виходячи з установленої вартості комплекту шин, %.

Для першого вантажного автомобіля:

$$
\hat{I}_{\emptyset} = \frac{1376.90}{110000 \cdot 100} = 0,011 \text{ and } \hat{c} \times \hat{c}
$$

Для другого вантажного автомобіля та для автобусів розрахунок проводимо аналогічно.

Розрахунок норми витрат на матеріали і запчастини проводиться на підставі рекомендацій з норм, установлених на тисячу кілометрів пробігу в гривнях для основних марок і модифікацій автомобіля [2, стор. 16-21]. Значення норм витрат зручніше наводити в таблиці 2.7.

Лінійна норма витрати палива для автобуса Богдан А-09202 складе  $H_{\text{KMI}}=26.5$  л/100км (ДТ), а для автобуса Еталон А079.30  $H_{\text{KMI}}=15$  л/100км  $(IT).$ 

Норми витрати моторних  $(H_{mm})$ , трансмісійних  $(H_{rmrm}$ ) і консистентних змащень (Н<sub>3M</sub>) для автобусів установлені на кожні 100л нормованої витрати рідкого палива і визначаються так само, як і для вантажних автомобілів [2, стор. 52-53]. Для автобуса Богдан А-09202  $H_{\text{mm}}=2,2$  л/100л,  $H_{\text{TDM}}$ =0,25 л/100л,  $H_{\text{3M}}$ =0,25 кг/100л; для автобуса Еталон А079.30  $H_{mm}$ =2,0 л/100л,  $H_{\text{TDM}}$ =0,3 л/100л,  $H_{\text{3M}}$ =0,2 кг/100л.

Витрата гасу планується до 0,5 % нормованої витрати палива; обтиральних матеріалів 37кг; інших матеріалів (електроліт, дистильована вода і т.д.) 37грн (згідно завдання).

Розрахунок скоректованих норм витрат на матеріали і запасні частини робимо в таблиці 2.7.

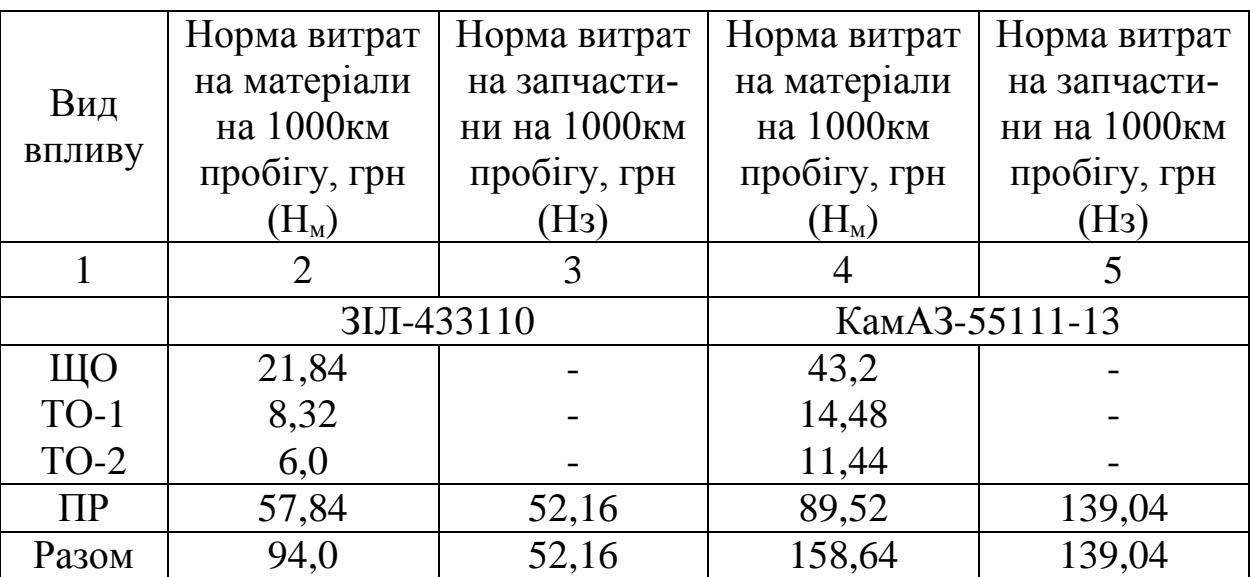

Таблиця 2.7 – Норми витрат на матеріали і запасні частини

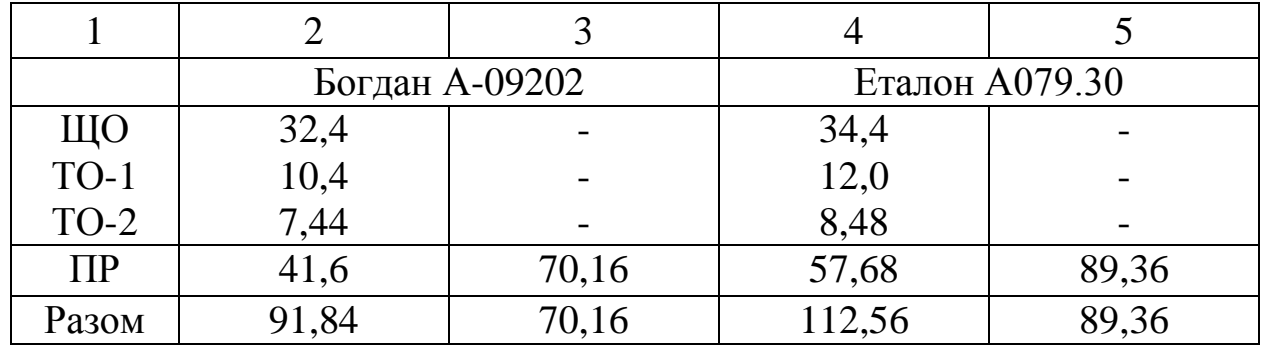

Продовження таблиці 2.7

Таким чином, визначені норми витрат матеріальних ресурсів для вантажного і пасажирського АТП, а саме: норми витрати палива, мастильних матеріалів, обтиральних і експлуатаційних матеріалів, норми витрат на відновлення і ремонт шин, норми витрати матеріалів і запасних частин при ТО і ремонті.

<span id="page-17-0"></span>[2.4 Нормування трудомісткості обслуговуючих та ремонтних робіт](#page-2-0)

Норми витрат праці для виконання розрахунків виробничої програми з технічного обслуговування і ремонту рухомого складу наведені в [2, стор.11-13]. У таблиці 2.8 дані значення норм трудомісткості.

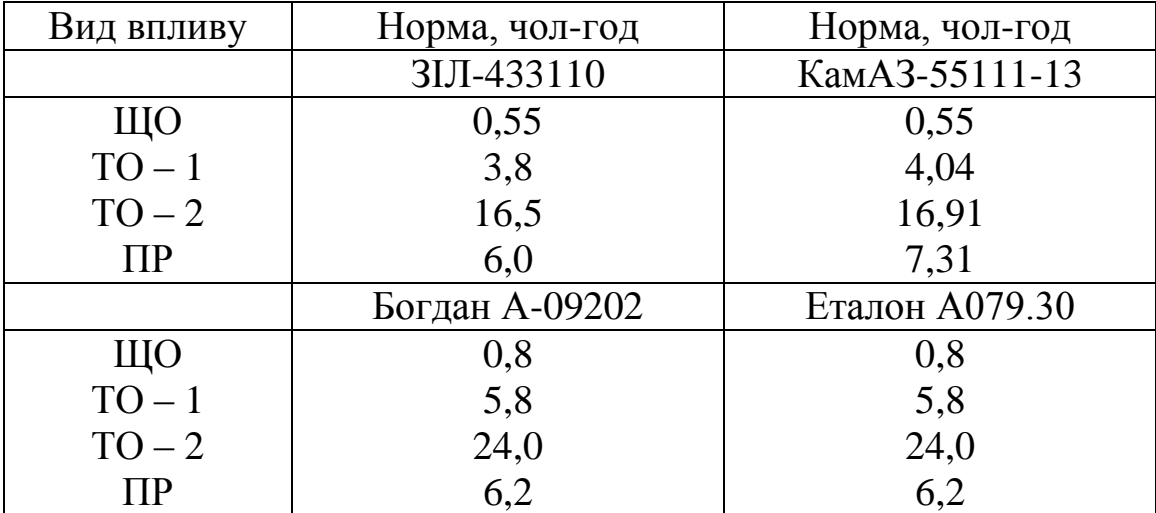

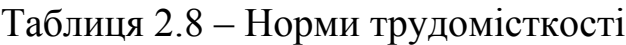

У підрозділі визначені норми витрат праці під час проведення технічного обслуговування і ремонту.

Усі визначені в другому розділі показники роботи АТП і норми витрат необхідні для проведення подальших розрахунків витрат на матеріа<span id="page-18-0"></span>льні ресурси і розрахунку трудомісткості виконуваних робіт з технічного обслуговування і ремонту.

### [3 ПЛАНУВАННЯ ТЕХНІЧНОГО РОЗВИТКУ Й ОРГАНІЗАЦІЇ](#page-2-0) [ВИРОБНИЦТВА](#page-2-0)

#### <span id="page-18-1"></span>[3.1 Розрахунок виробничої програми експлуатації рухомого складу](#page-2-0)

На основі плану перевезень вантажів розробляється виробнича програма з експлуатації автомобільного парку.

Експлуатаційна робота визначається, виходячи з технікоексплуатаційних показників, установлених раніше. Під час виконання курсової роботи тип рухомого складу зазначений у завданні.

Для розрахунку продуктивності автопарку необхідно визначити коефіцієнт випуску на лінію кожної марки автомобіля за рік:

$$
\alpha_{\hat{a}} = \frac{\ddot{A}_{\hat{e}\delta} - \ddot{A}_{\hat{o}\hat{a}\tilde{o}} - \ddot{A}_{3f}}{\ddot{A}_{\hat{e}\tilde{o}}},
$$
\n(3.1)

де Д<sub>кр</sub> – кількість календарних днів у році; Д<sub>к.р</sub>=365 дн.;

 $\overline{A_{\text{rex}}}$  – кількість днів простою за рік при ТО-2 і ремонтах;

Дін – кількість днів простою автомобіля у святкові та вихідні дні.

Для розрахунку Дтех рекомендується використовувати цикловий метод, заснований на величині середнього циклового пробігу автомобіля за два цикли його роботи (з початку експлуатації до списання), що прийнято

називати розрахунковим пробігом.  
\n
$$
L_{\tilde{\partial} \hat{\mathbf{i}}} \, \zeta \tilde{\mathbf{o}} = 0.5 \cdot (L_{\hat{\mathbf{i}}} \, \hat{\mathbf{e}}, +0.8L_{\hat{\mathbf{i}}} \, \hat{\mathbf{e}}, ) = 0.9L_{\hat{\mathbf{i}}} \, \hat{\mathbf{e}}, \tag{3.2}
$$

де Lн.к. – нормативний пробіг автомобіля до першого капітального ремонту;

0,8Lн.к. – пробіг після капітального ремонту до списання автомобіля.

Потім визначаються всі показники за цикл і розраховуються  $\alpha_{\text{tr}}$  і  $\alpha_{\text{B}}$ . Методика розрахунку наведена в таблиці 3.1.

Після визначення всіх техніко-експлуатаційних показників розраховується річна продуктивність для марок автомобілів:

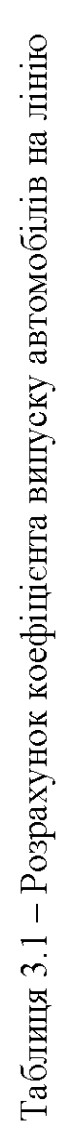

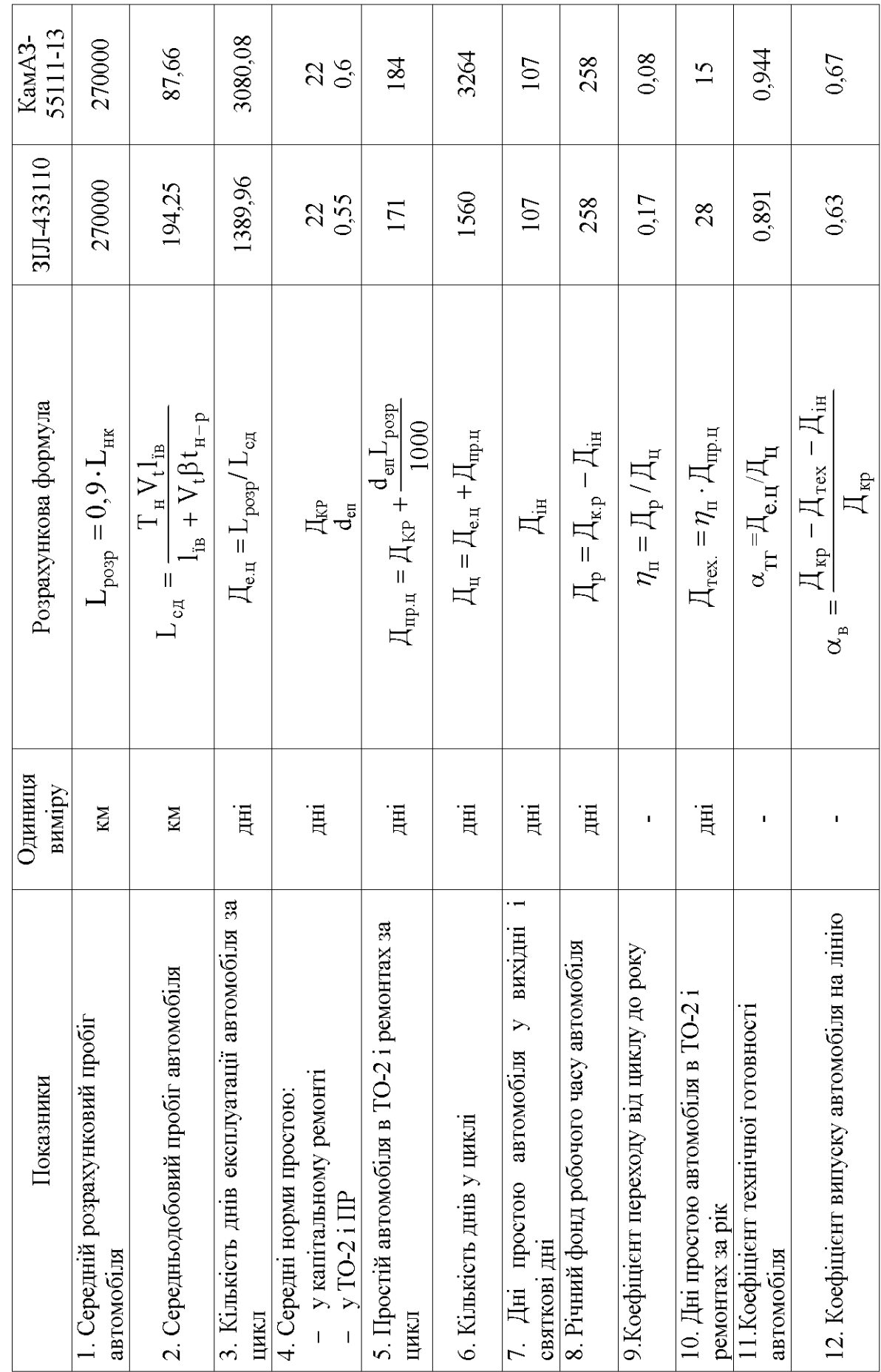

20

21  
\n
$$
Q_{\delta^3 \hat{e}, \hat{a}} = \frac{T_i \cdot V_t \cdot q \cdot \gamma \cdot \beta \cdot \ddot{A}_{\hat{e}\delta} \cdot \alpha_{\hat{a}}}{l_{\hat{e}\hat{a}} + V_t \cdot \beta \cdot t_{\hat{i} - \delta}}, \tau,
$$
\n(3.3)

21

W Q l , ð³ê.à ð³ê.à ñåð т-км. (3.4)

Для автомобіля ЗІЛ-433110 річна продуктивність складе:

втомобіля 31JI-433110 річна продуктивність складе:  
\n
$$
Q_{\check{O}^3\hat{e}, \hat{a}} = \frac{8,3 \cdot 49 \cdot 7 \cdot 1 \cdot 0,6 \cdot 365 \cdot 0,63}{25 + 49 \cdot 0,6 \cdot 0,93} = 7504,24 \text{ à.}
$$
\n
$$
W_{\check{O}^3\hat{e}, \hat{a}} = 7504,24 \cdot 25 = 187605,93 \text{ à } -\hat{e}i.
$$

Для автомобіля КамАЗ-55111-13 розрахунок аналогічний.

Знаючи загальний річний обсяг перевезень, що повинний бути виконаний конкретним типом рухомого складу і його річну продуктивність, можна визначити необхідну (середньооблікову) кількість автомобілів, авт.:

$$
\hat{A}_{\tilde{\mathbf{m}}} = Q_{\tilde{\mathbf{q}}\tilde{\mathbf{a}}}/Q_{\tilde{\mathbf{d}}^3\hat{\mathbf{e}},\hat{\mathbf{a}}}.
$$
\n(3.5)

Кількість автомобілів ЗІЛ-433110:

$$
\text{MOOIJIIB 31J1-433110:} \\ \text{À}_{\tilde{\text{III}}} = 275000/7504, 24 = 37 \text{ àâò.}
$$

Кількість автомобілів КамАЗ-55111-13 розраховується аналогічно.

Аналогічна методика розрахунку коефіцієнта випуску автобусів на лінію наведена в таблиці 3.2.

Після розрахунку коефіцієнта випуску автобуса на лінію розраховується річна продуктивність для марок автобусів:

$$
Q_{\tilde{\sigma}^3 \hat{e}.\hat{a}} = W_{\tilde{\sigma}^3 \hat{e}.\hat{a}} / l_{\tilde{i}} , \tilde{i} \tilde{a}\tilde{n};
$$
 (3.6)

$$
\nabla_{\mathbf{\tilde{\theta}}^3 \hat{\mathbf{e}}, \hat{\mathbf{a}}} - \mathbf{w}_{\mathbf{\tilde{\theta}}^3 \hat{\mathbf{e}}, \hat{\mathbf{a}}}/\mathbf{F}_1, \text{ran}, \qquad (3.0)
$$
\n
$$
\mathbf{W}_{\mathbf{\tilde{\theta}}^3 \hat{\mathbf{e}}, \hat{\mathbf{a}}} = \mathbf{T}_i \cdot \mathbf{V}_{\hat{\mathbf{a}}} \cdot \mathbf{\beta}_{\tilde{\mathbf{r}}} \cdot \mathbf{q} \cdot \mathbf{\gamma}_i \cdot \ddot{\mathbf{A}}_{\hat{\mathbf{e}} \hat{\mathbf{\theta}}} \cdot \alpha_{\hat{\mathbf{a}}}, \text{mac-KM}, \qquad (3.7)
$$

де  $l_{\Pi}$  – середня відстань поїздки пасажира, км; приймаємо згідно завдання;

 $β_{\text{π }1}$  – коефіцієнт платного пробігу;  $β_{\text{π }1} = 0.75...0.8$ ;

q – пасажировмісність автобуса, пас;

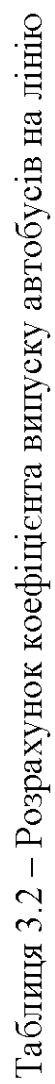

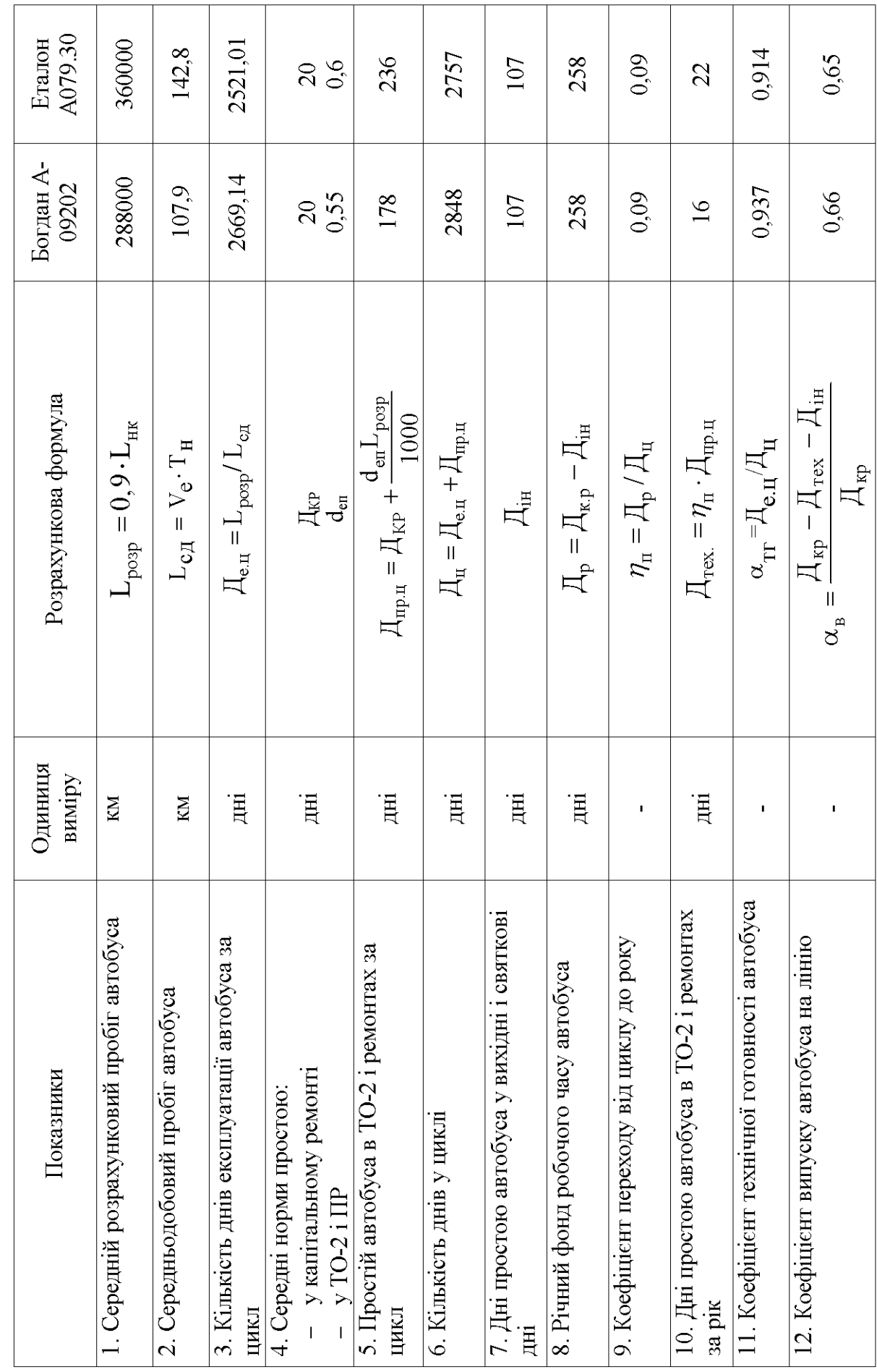

γн – коефіцієнт використання пасажиромісткості; приймаємо згідно завдання.

Для автобуса Богдан А-09202 річна продуктивність складе:

W 8,3 13 0,8 43 0,7 365 0,66 625914,09 ð³ê.à пас-км,

$$
= 8,3 \cdot 13 \cdot 0,8 \cdot 43 \cdot 0,7 \cdot 303 \cdot 0,00 = 023914,09
$$
  

$$
Q_{\tilde{O}^3 \hat{e}, \hat{a}} = 625914,09/5 = 125182,82 \text{ i} \hat{a} \tilde{n}.
$$

Для автобуса Еталон А079.30 розрахунок аналогічний. Кількість автобусів Богдан А-09202 складе:<br>  $\hat{A}_{\tilde{n}\hat{n}} = 2000000/125182,82 = 16$  аа̂о.

$$
\hat{A}_{\tilde{m}\tilde{l}} = 2000000/125182,82 = 16 \text{ àa\hat{o}}.
$$

Кількість автобусів Еталон А079.30 розраховується аналогічно.

Потім розраховуються всі інші значення показників використання рухомого складу і заносяться в таблиці 3.3 і 3.4.

У підрозділі визначено показники використання рухомого складу для заданих марок і на АТП. Вони також є підставою для визначення необхідної кількості вантажних автомобілів і автобусів, а значить і всіх показників роботи АТП.

<span id="page-22-0"></span>[3.2 Розрахунок виробничої програми технічного обслуговування і](#page-2-0) [ремонту рухомого складу](#page-2-0)

Виробнича програма з технічного обслуговування і ремонту рухомого складу включає:

– види технічних взаємодій, їхню періодичність, тривалість і трудомісткість;

– кількість впливів кожного виду;

– кількість днів простою в технічному обслуговуванні й ремонтах.

Вихідними даними для розрахунку показників виробничої програми служать загальний пробіг за планований період кожного типу рухомого складу; норми пробігу до капітального ремонту і кожного з видів технічного обслуговування; трудомісткість одиниці норми технічного обслуговування і поточного ремонту на 1000 км пробігу; норми простою в ремонті й обслуговуванні; режим роботи зон технічного обслуговування (для зон ЩО, ТО-2 і ПР дорівнює дням роботи АТП, а для ТО-1 дорівнює 253 дня).

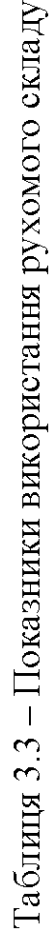

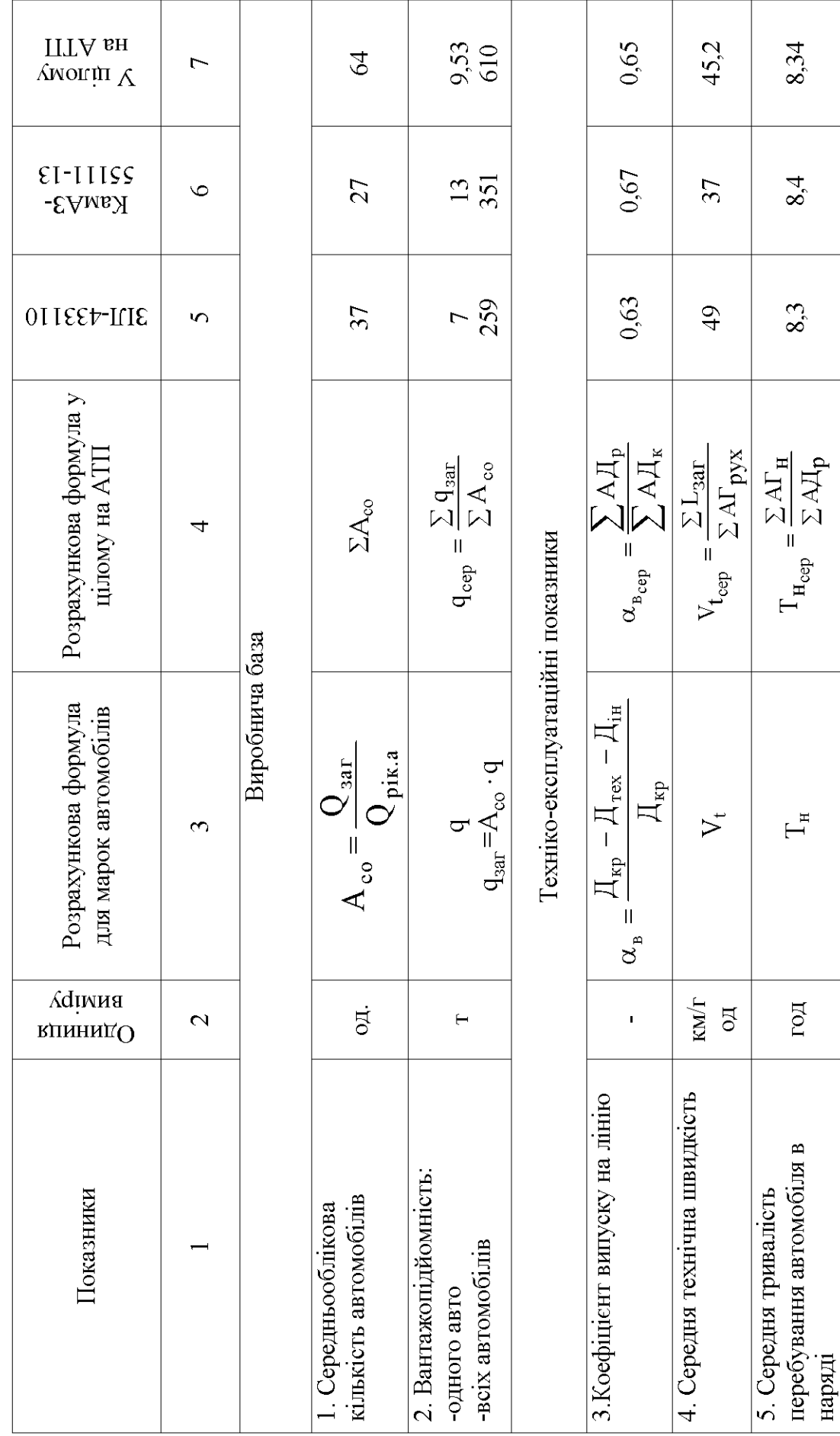

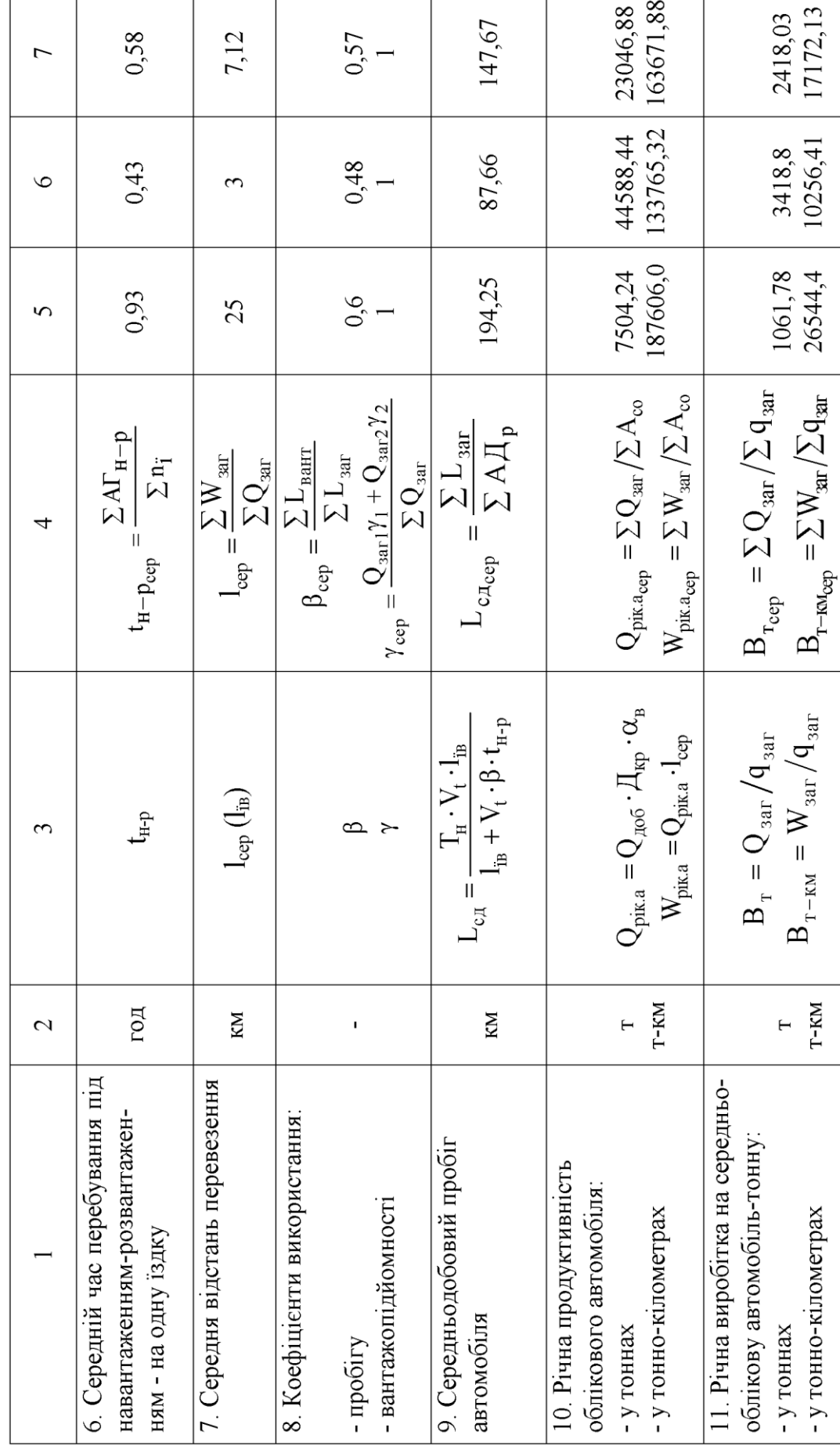

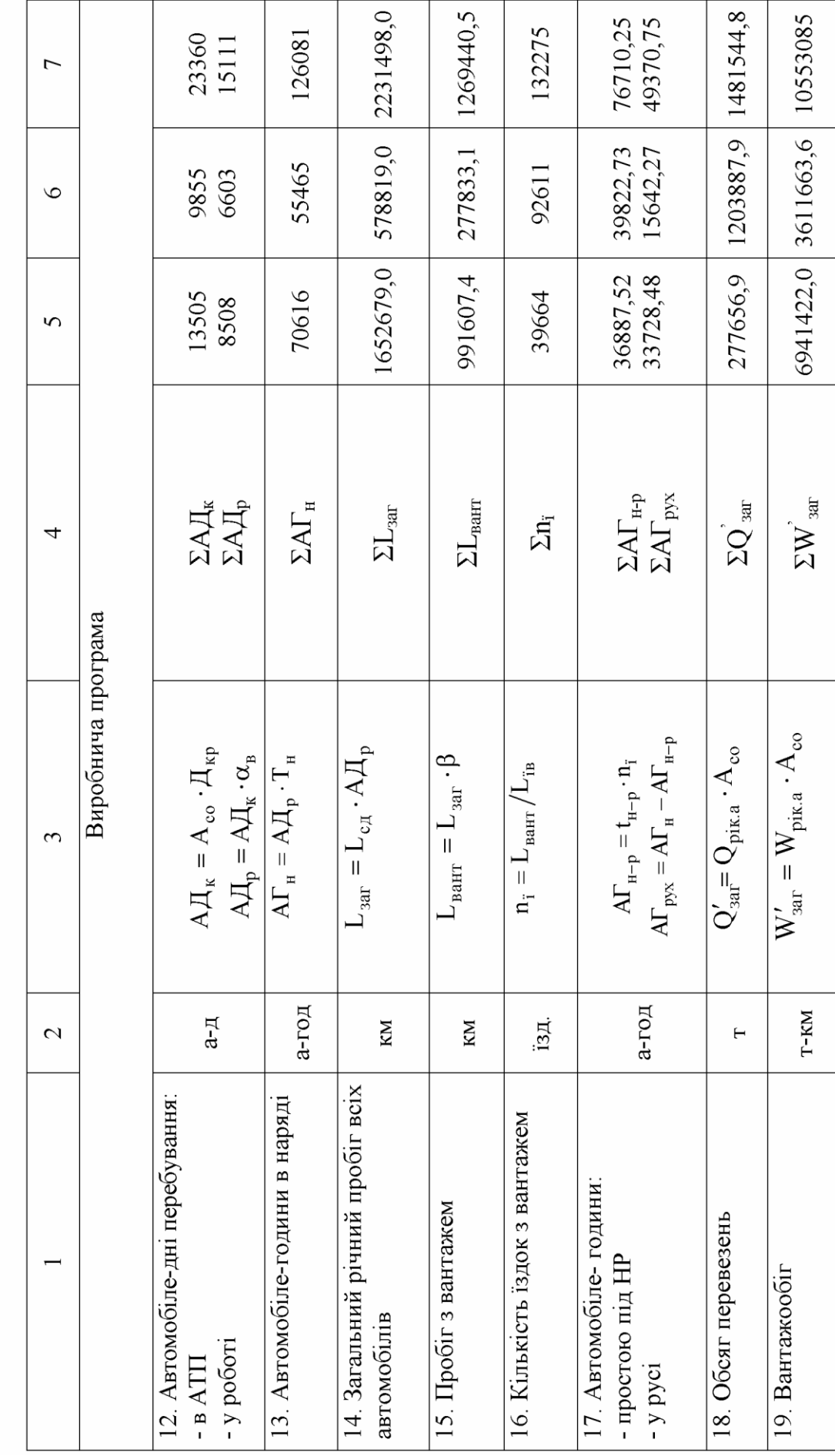

Закінчення таблиці 3.3

Таблиця 3.4 - Показники використання рухомого складу автобусів

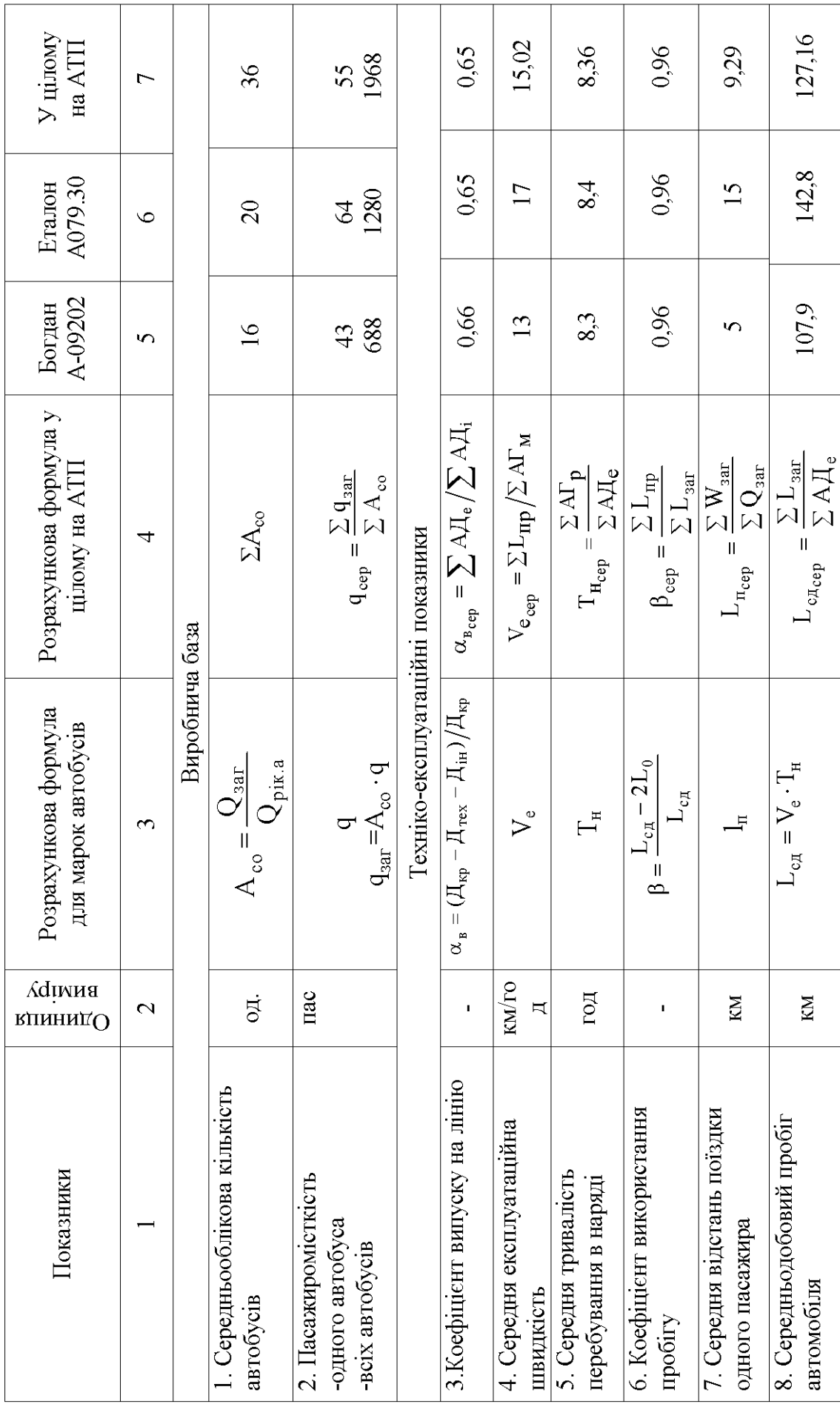

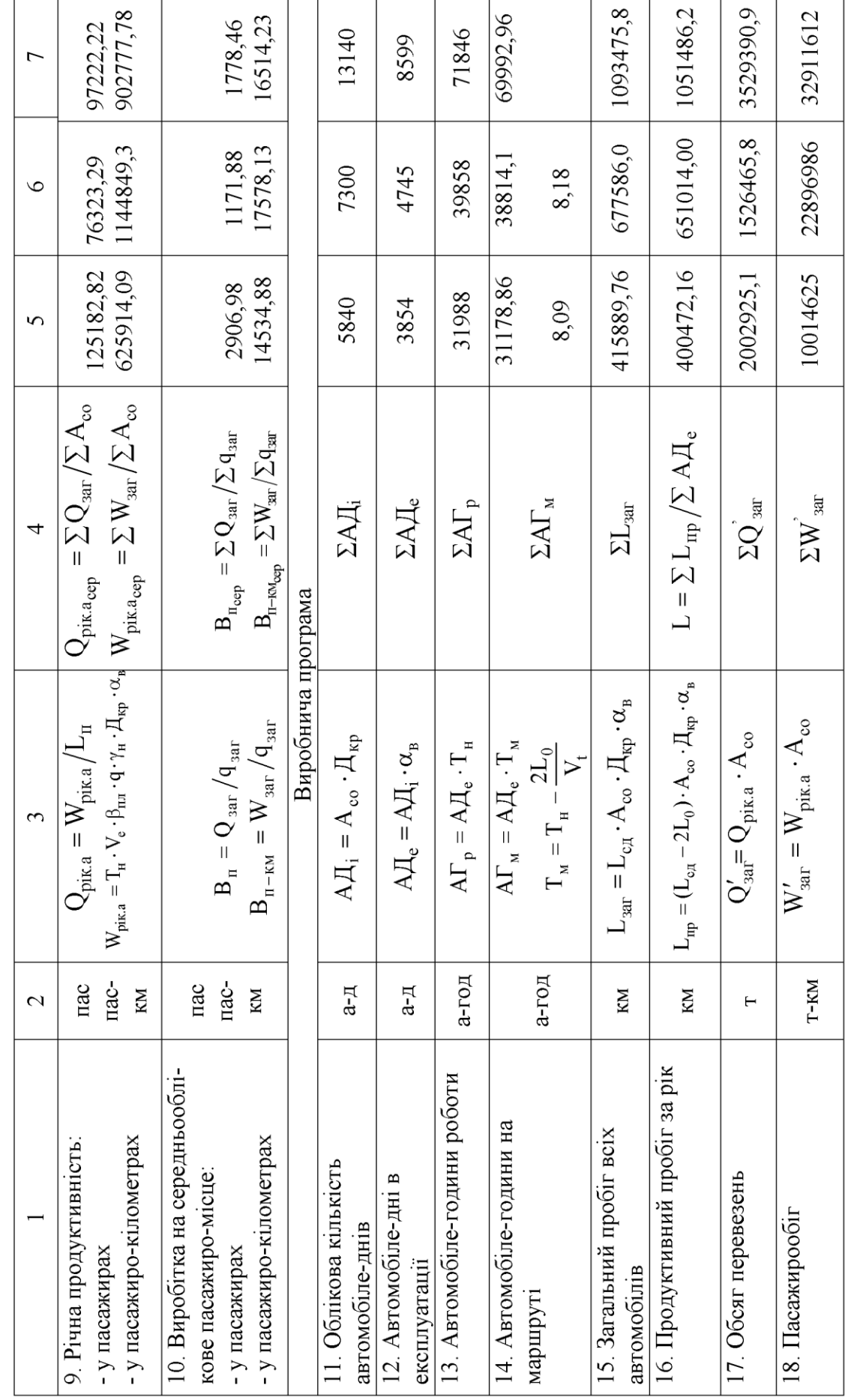

Продовження таблиці 3.4

Кількість технічних обслуговувань і капітальних ремонтів за рік для кожного типу рухомого складу розраховується за наведеними формулами. Результати розрахунків зводяться в таблицю 3.5.

Визначено загальну трудомісткість обслуговуючих і ремонтних робіт, що дозволить надалі визначити необхідну кількість ремонтників, що обслуговують вантажне і пасажирське АТП.

Виробничі програми експлуатації і технічного обслуговування, ремонту рухомого складу містять усі показники для визначення планованих економічних показників роботи вантажного і пасажирського АТП.

#### [4 ПЛАНУВАННЯ МАТЕРІАЛЬНО-ТЕХНІЧНОГО ЗАБЕЗПЕЧЕННЯ](#page-2-0)

У плані матеріально-технічного постачання визначається потреба в матеріальних ресурсах для експлуатації і ремонту рухомого складу. Під час розрахунків планової потреби у матеріальних ресурсах повинні враховуватися:

 ощадливе використання сировини, матеріалів, палива, електричної і теплової енергії;

 підвищення ефективності використання рухомого складу й устаткування.

Норми витрати матеріальних ресурсів розроблено у 2 розділі з урахуванням заходів з їхнього зниження, тому розрахунки потреби в паливі, мастильних та інших експлуатаційних матеріалах, шинах, запасних частинах і ремонтних матеріалах виконуються методом прямого розрахунку за формулою:

$$
Q_{M_i} = H_{M_i} \cdot B_i, \qquad (4.1)
$$

де QMi – потреба в матеріальних ресурсах будь-якого виду у відповідних вимірниках;

 $H_{Mi}$  – виробнича норма витрати i-го виду матеріальних ресурсів;

 $B_i$  – показник, на який установлена норма витрати.

У цьому ж розділі визначається і сума витрат за кожним видом матеріальних ресурсів, грн.

$$
\mathbf{C}_{\mathbf{M}_i} = \mathbf{Q}_{\mathbf{M}_i} \cdot \ddot{\mathbf{O}}_i,\tag{4.2}
$$

де Ц<sup>i</sup> – діюча ціна кожного виду матеріальних ресурсів з урахуванням транспортно-заготівельних витрат, грн.

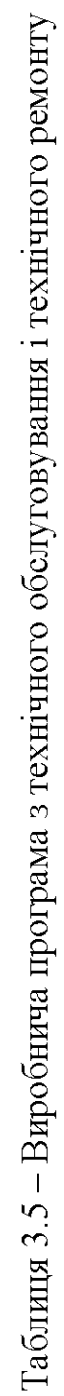

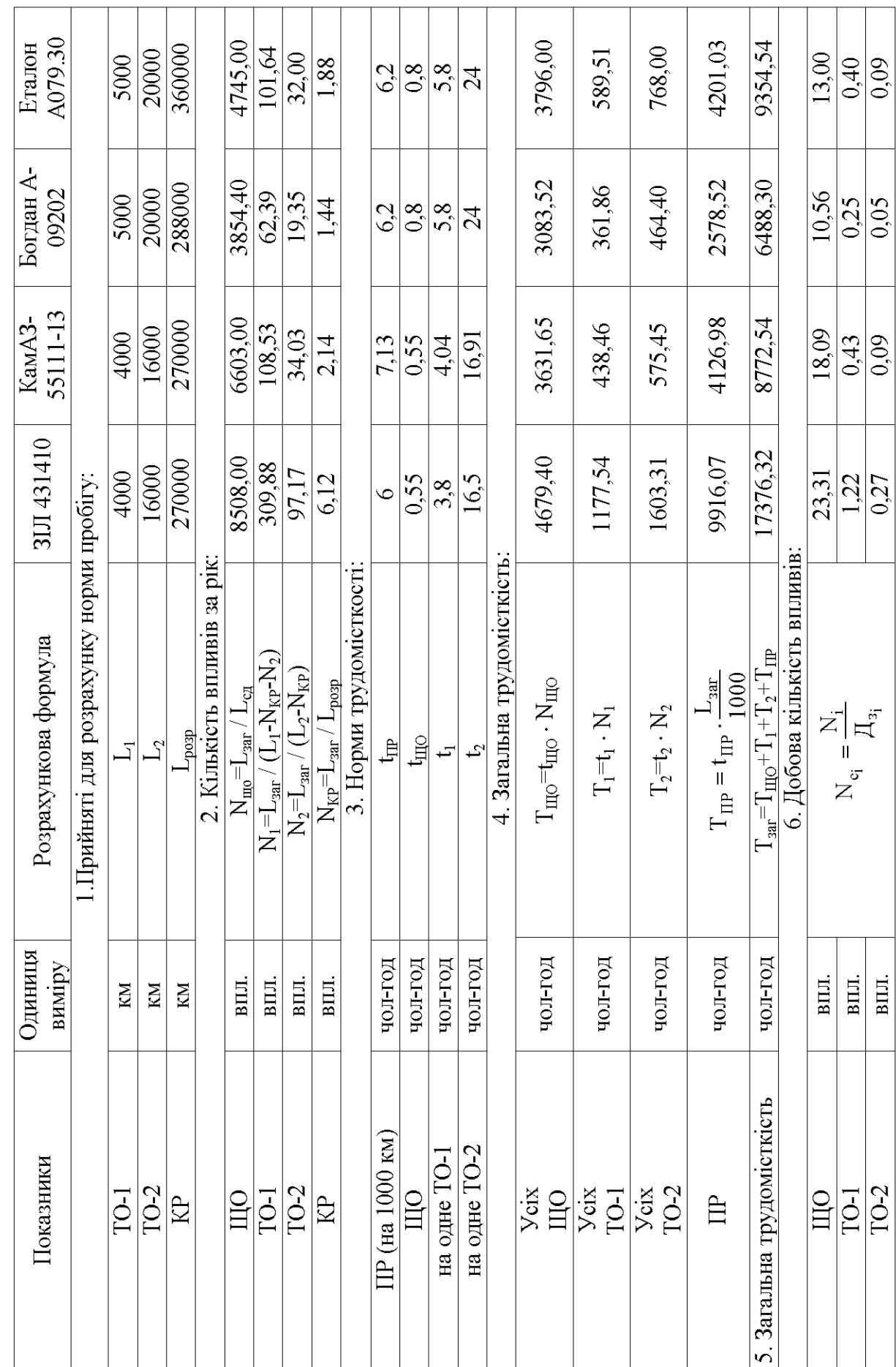

<span id="page-30-0"></span>Під час розрахунку суми витрат на шини необхідно враховувати коефіцієнт *aш*, що враховує збільшення витрат на шини (для бортових автомобілів – 1, для самоскидів, автомобілів з причепом, сідельних автомобілів-тягачів $-1,1$ ).

Результати розрахунків зводяться в таблицю 4.1.

Визначено усі витрати на експлуатацію рухомого складу: на паливо, мастильні й експлуатаційні матеріали, шини, запчастини і матеріали для технічного обслуговування і ремонту.

#### [5 ПЛАНУВАННЯ ЧИСЕЛЬНОСТІ І ФОНДУ ЗАРОБІТНОЇ ПЛАТИ](#page-2-0)  [ПРАЦІВНИКІВ АВТОТРАНСПОРТНОГО ПІДПРИЄМСТВА](#page-2-0)

#### <span id="page-30-1"></span>[5.1 Розрахунок чисельності працівників](#page-2-0)

Працівники АТП поділяються на дві основні групи:

1. Персонал основної діяльності (водії, ремонтні й допоміжні працівники, службовці, молодший обслуговуючий персонал, працівники пожежно-сторожової охорони).

2. Персонал, що безпосередньо не пов'язаний з основною діяльністю (працівники допоміжних служб, житлово-комунального господарства, культурно-побутових, лікувально-санітарних установ, дитсадків).

Чисельність водіїв  $(N_B)$  у ос. розраховується за формулою:

$$
N_{\hat{a}} = \frac{\hat{A}\tilde{A}_{f} + 0.054\hat{A}\tilde{A}_{f}}{\eta \Phi_{\hat{a}}},
$$
\n(5.1)

де АГ $_{\rm H}$  – години роботи автомобілів на лінії;

0,054 – додатковий час на 1 годину роботи автомобіля на лінії, зв'язаний з виконанням підготовчо-заключних операцій і передрейсовим медоглядом;

Фв – річний фонд робочого часу на одного водія, год;

η – коефіцієнт, що враховує завдання з росту продуктивності праці (для водіїв приймається η=3% [1, стор.24]).

Фонд робочого часу розраховується з урахуванням конкретних умов кожного року, год.:

$$
\eta - \text{коединент, що враховує завдання з росту продуктивності працій приймається } \eta = 3\% [1, \text{стор.24}]).
$$
\nюнд робочого часу розраховується з урахуванням конкретних умов о року, год.

\nÓ<sub>â</sub> = 
$$
\left[ \ddot{A}_{\hat{e}} - \left( \ddot{A}_{\hat{a}} + \ddot{A}_{\hat{n}\hat{a}} + \ddot{A}_{\hat{i}}^{\hat{a}} + \ddot{A}_{\hat{a}.\hat{i}}^{\hat{a}} + \ddot{A}_{\hat{i}} \right) \right] \cdot \dot{O}_{\dot{a}} - (\ddot{A}_{\hat{a}} + \ddot{A}_{\hat{n}\hat{a}}) \cdot t,
$$
\n(5.2)

АДІ ДВНЗ «ДонНТУ»

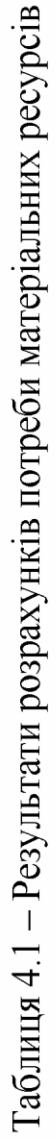

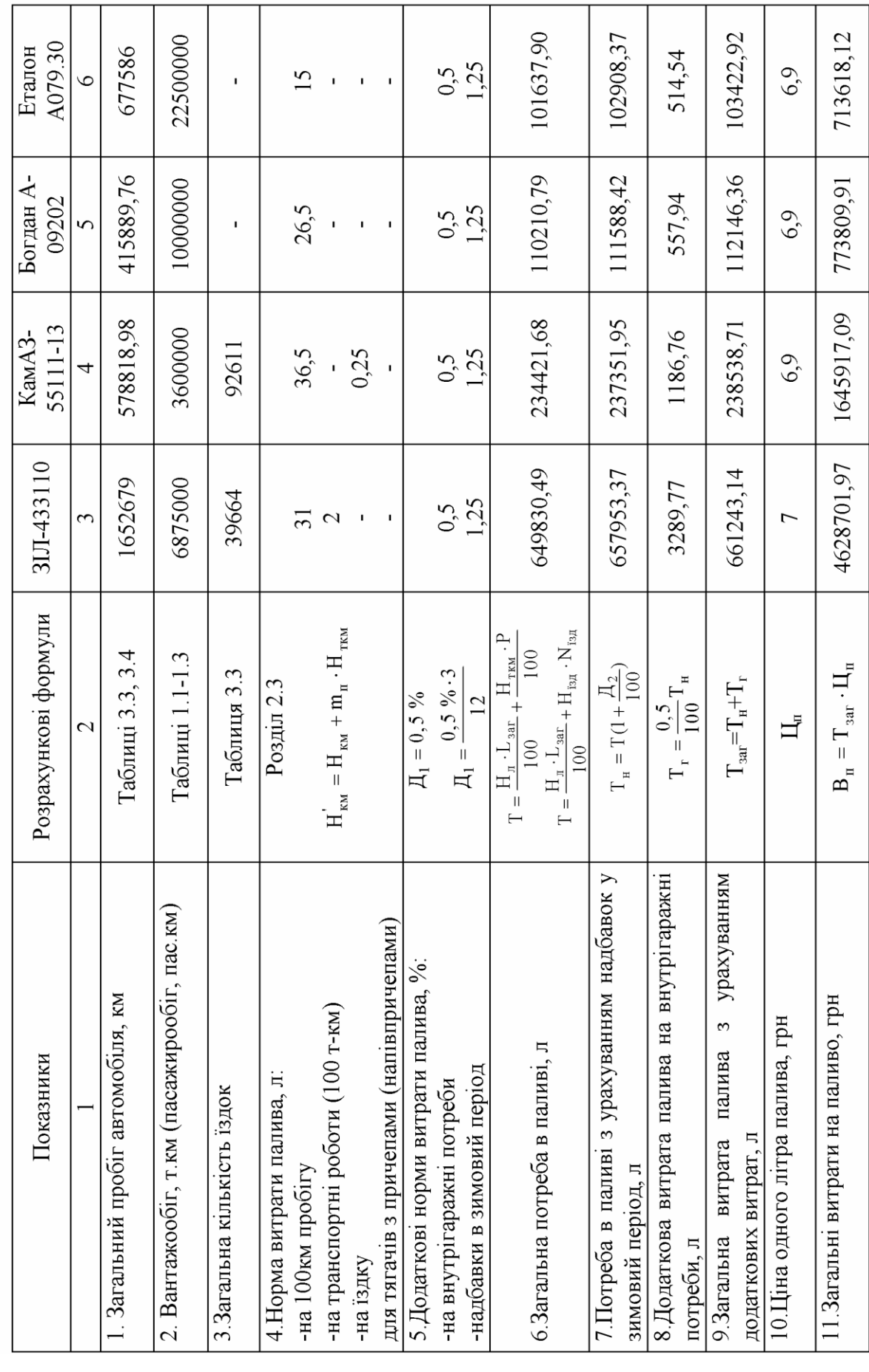

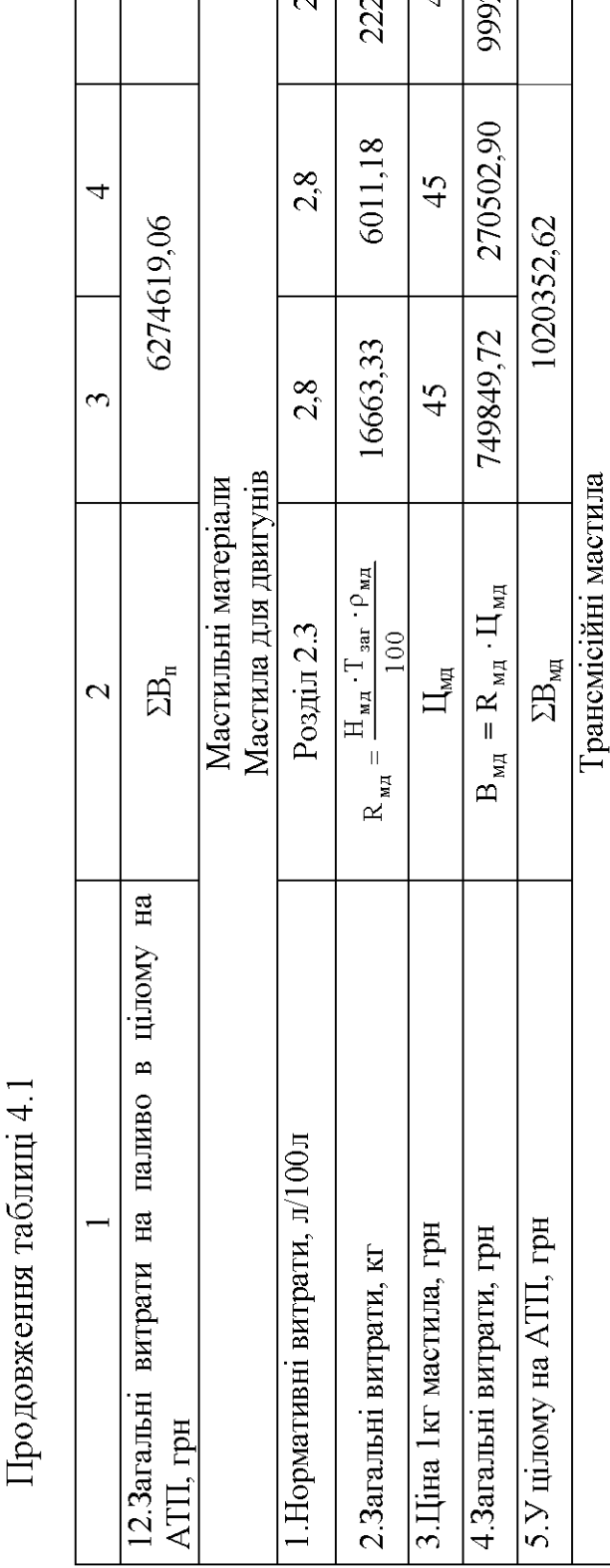

Τ

 $\overline{\phantom{0}}$ 

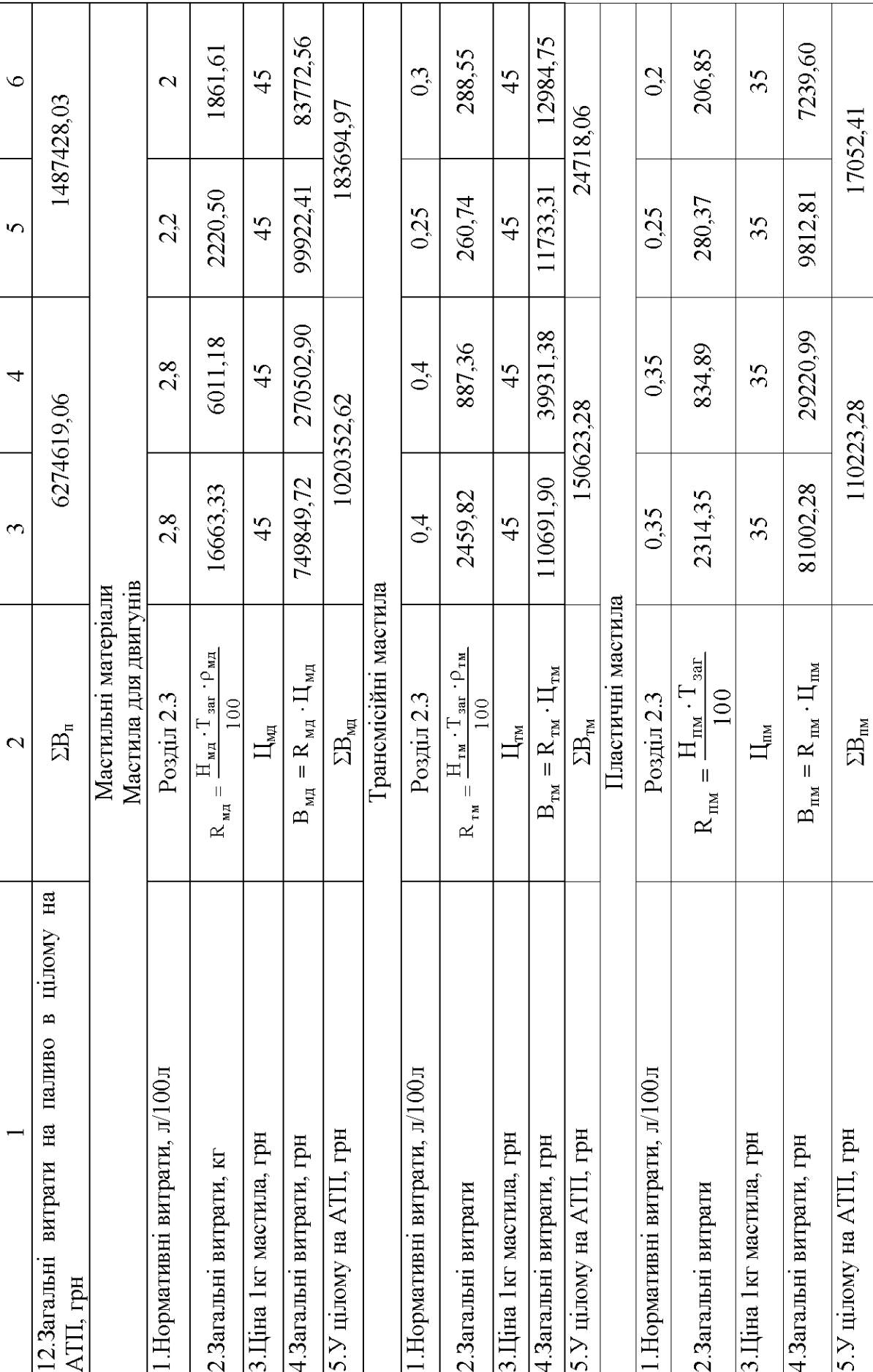

Τ

Т

٦

Τ

T

Т

T

Τ

Π

Τ

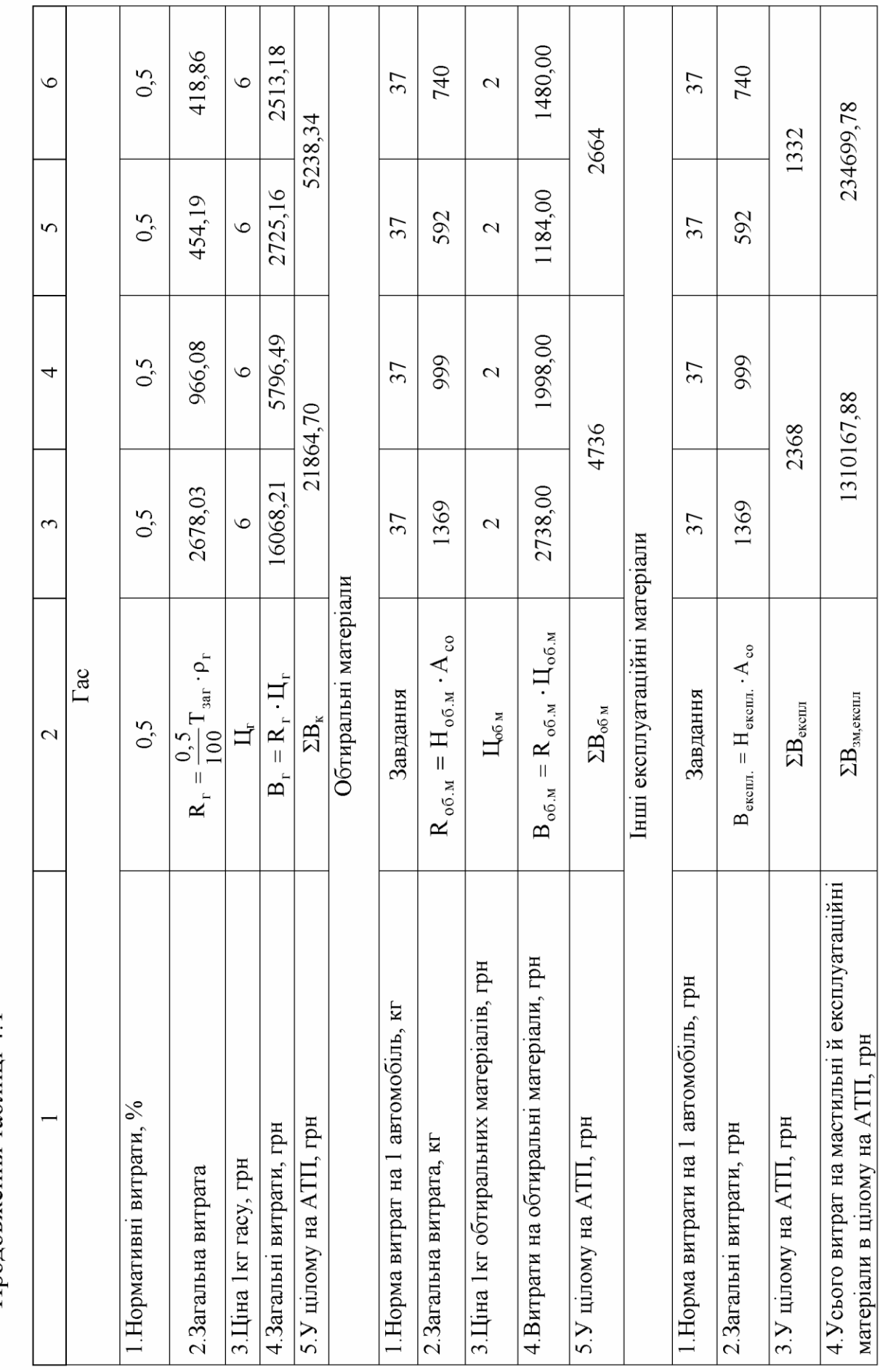

Продовження таблиці 4.1

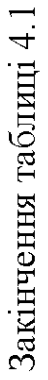

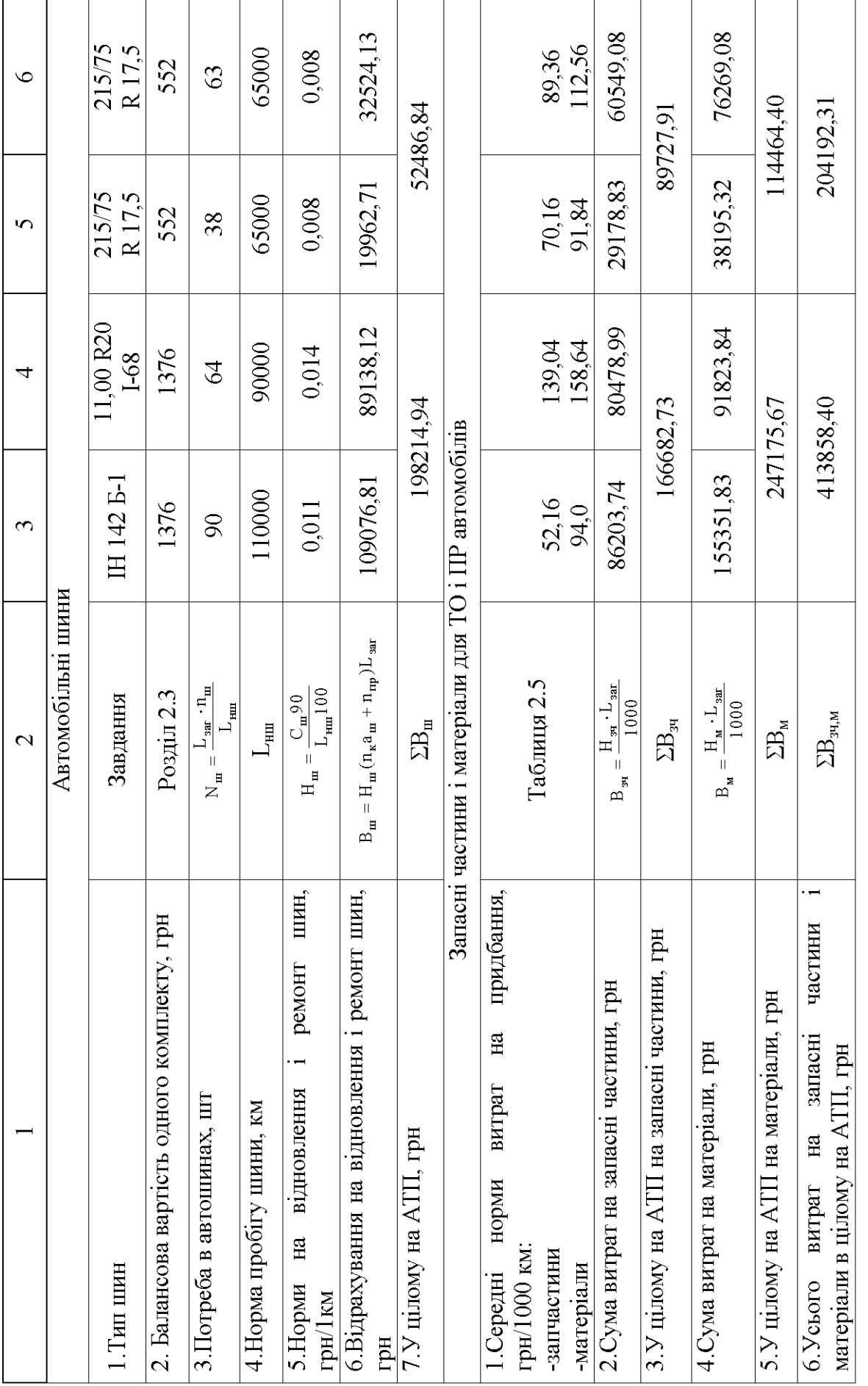

<span id="page-35-0"></span>36

де Д<sub>к</sub> – число календарних днів у році; Д<sub>к</sub>=365 днів;

 $\mu_{\rm B}$ , Д<sub>св</sub> – вихідні і святкові дні; Д<sub>в</sub> + Д<sub>св</sub>=107 за завданням;

$$
A_0^B
$$
 – дні чергової відпустки;  $A_0^B$ =24 дня [1, crop.25];

 $\overline{\mathcal{A}}_{\text{\_A.o}}^{\text{\_B}}$ – дні додаткової відпустки;  $\overline{\mathcal{A}}_{\text{\_A.o}}^{\text{\_B}}$ =3 дні за завданням;

 $\mu_{\rm H}$  – дні неявки з поважних причин;  $\mu_{\rm H}$ =8 днів за завданням;

Тд – тривалість робочого дня, год;

t – час скорочення робочого дня, год; t =2 год за завданням. Дні роботи вантажного та пасажирського АТП:  $T_A$  – тривалість робочого дня, год;<br>  $t$  – час скорочення робочого дня, год;  $t$  =2 год за завданням.<br>
Дні роботи вантажного та пасажирського АТП:<br>  $\ddot{A}_{\tilde{d}} = \ddot{A}_{\hat{e}} - (\ddot{A}_{\hat{a}} + \ddot{A}_{\tilde{n}\hat{a}} + \ddot{A}_{\hat{i}}\hat{a} + \$ 

$$
\ddot{A}_{\tilde{O}} = \ddot{A}_{\hat{e}} - (\ddot{A}_{\hat{a}} + \ddot{A}_{\tilde{n}\hat{a}} + \ddot{A}_{\hat{i}}\hat{a} + \ddot{A}_{\tilde{a}.\hat{i}}\hat{a} + \ddot{A}_{\tilde{i}}) = 365 - (107 + 24 + 3 + 8) = 223 \text{ at } 3. (5.3)
$$

Фонд робочого часу для вантажного АТП:

обочого часу для вантажного АТП:  
\n
$$
\hat{O}_{\hat{a}} = [365 - (107 + 24 + 3 + 8)] \cdot 8,34 - 107 \cdot 1 = 1752,82 \text{  ă}.
$$

Фонд робочого часу для пасажирського АТП розраховується аналогічно.

Чисельність водіїв вантажного АТП:

$$
N_{\hat{a}} = \frac{1,054 \cdot 126081}{1,03 \cdot 1752,82} = 74 \text{ îñ.}
$$

Чисельність водіїв пасажирського АТП розраховується аналогічно.

Розподіл водіїв за рівнем кваліфікації проводиться на основі фактично сформованої структури їхньої чисельності. Приймаємо для вантажного АТП:

водіїв 1-го класу – 15 %;

водіїв 2-го класу – 25 %;

водіїв 3-го класу – 60 % [1, стор.25].

Для водіїв пасажирського АТП чисельність водіїв 1-го класу складає 40%.

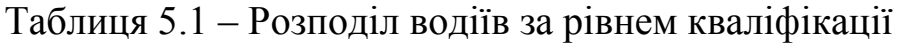

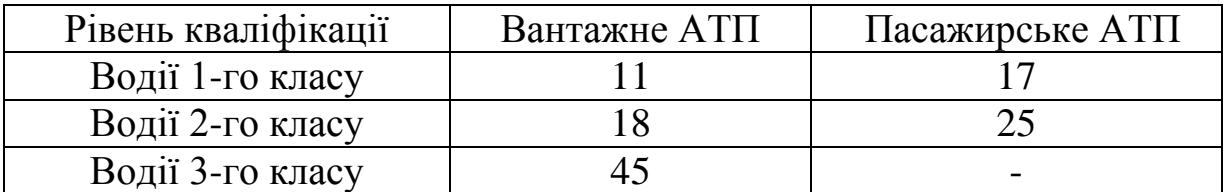

Чисельність ремонтників (N<sub>рем</sub>), зайнятих технічним обслуговуванням і ремонтом рухомого складу, у ос. розраховується за формулою:

$$
N_{\tilde{\partial}\hat{a}\hat{i}} = \frac{\tilde{O}_{\tilde{c}\hat{a}\tilde{a}}}{\tilde{O}_{\tilde{\partial}\hat{a}\hat{i}} \eta},
$$
(5.4)

де Тзаг – трудомісткість технічних обслуговувань і поточного ремонту, чол.година;

 $\Phi_{\text{DEM}}$  – річний фонд робочого часу одного ремонтника ( $\Phi_{\text{B}}= \Phi_{\text{pem}}$ );

η – коефіцієнт, що враховує перевищення норм виробітку (для робітників приймається 5% [1, стор.25]).

Чисельність ремонтників вантажного АТП:

$$
N_{\tilde{\partial}\hat{a}\hat{i}} = \frac{26148,86}{1752,86 \cdot 1,05} = 14 \div \hat{i} \ddot{e}.
$$

Чисельність ремонтників пасажирського АТП розраховується аналогічно.

Чисельність допоміжних робітників встановлюють у межах 27 % (за завданням).

Для вантажного АТП чисельність допоміжних робітників складає 4 чоловіка, а для пасажирського АТП чисельність допоміжних робітників складає 3 чоловіка.

Чисельність інженерно-технічних робітників та службовців розраховується в таблиці 5.2.

Таблиця 5.2 – Чисельність інженерно-технічних працівників

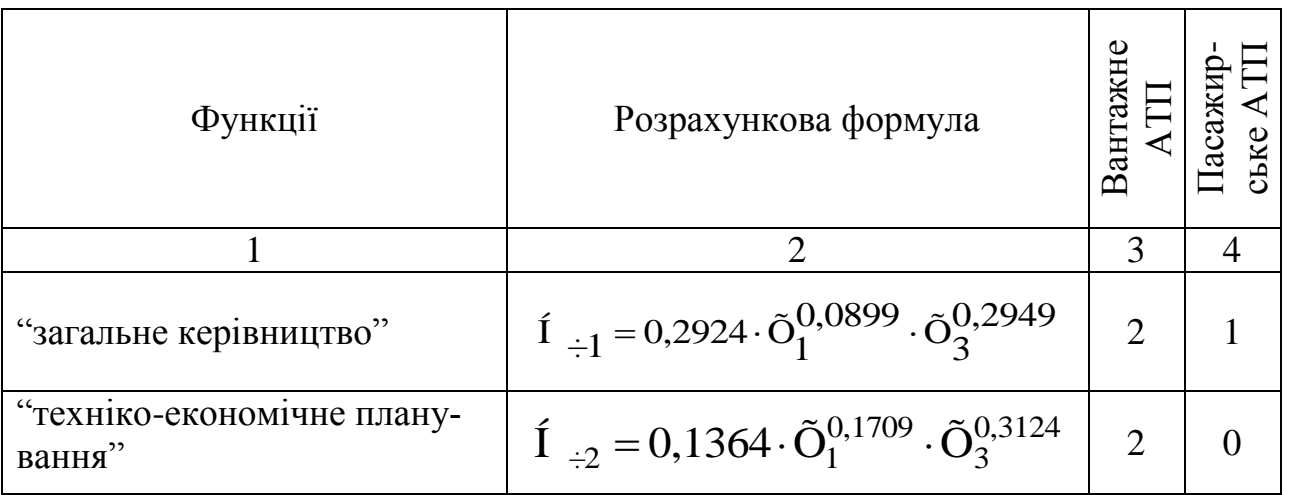

Продовження таблиці 5.2

|                                                             | $\mathfrak{D}$                                                                                                    | 3                           | 4                           |
|-------------------------------------------------------------|----------------------------------------------------------------------------------------------------|-----------------------------|-----------------------------|
| "організація праці і заробіт-<br>ної плати"                 | $\tilde{I}_{\frac{3}{2}} = 0.0883 \cdot \tilde{O}_3^{0,5160}$                                                                                                    | 1                           | 1                           |
| "бухгалтерський облік і фі-<br>нансова діяльність"          | $\tilde{I}_{.4} = 0,1899 \cdot \tilde{O}_3^{0,5510}$                                                                                                    | $\mathcal{D}_{\mathcal{L}}$ | $\mathcal{D}_{\mathcal{L}}$ |
| "матеріально-технічне пос-<br>тачання"                      | $\tilde{I}_{\div 5} = 0.0011 \cdot \tilde{O}_1^{1,1730} \cdot \tilde{O}_4^{1,0550}$                                                                                  | 1                           |                             |
| "комплектування і підготов-<br>ка кадрів"                   | $\tilde{I}_{\div 6} = 0.0198 \cdot \tilde{O}_3^{0.7234}$                                                                                                    | 1                           | $\Omega$                    |
| "загальне діловодство і гос-<br>подарське обслуговування"   | $I_{-7} = 0,1059 \cdot \tilde{O}_1^{0,4258}$                                                                                                    | 1                           | $\mathbf{\Omega}$           |
| "експлуатаційна служба"<br>(для режиму роботи до 10<br>год) | $\left  \mathbf{\tilde{I}} \right _{\mathbf{B}} = 0.0196 \cdot \tilde{\mathbf{O}}_1^{0.8328} \cdot \tilde{\mathbf{O}}_2^{0.2602} \cdot \tilde{\mathbf{O}}_4^{0.773}$ | 3                           |                             |
| "технічна служба"                                           | $\tilde{1}_{\div 9} = 0,11 \cdot \tilde{O}_1^{0,5477} \cdot \tilde{O}_5^{0,3}$                                                                                       | 3                           |                             |
| Загальна чисельність ІТП і<br>службовців у цілому на АТП    |                                                                                                    | 16                          | 9                           |

де Н<sup>ч</sup> – норматив чисельності за функціями управління;

X<sub>1</sub> – кількість автомобілів;

 $X_2$  – коефіцієнт випуску автомобілів на лінію;

Х<sub>3</sub> – середньооблікова чисельність працюючих, чол.;

 $X_4$  – режим роботи, год;

 $X_5$  – нормативна чисельність робітників з ТО і ПР автомобілів, чол.

Загальна чисельність ІТП і службовців у цілому на АТП дорівнює сумі чисельності цієї категорії працівників за кожною функцією управлін-<br>
ня, ос.:<br>  $N_2 \ge \tilde{N} E = \tilde{I} + \tilde{I} + \tilde{I} + 1 + \tilde{I} + 1 + \tilde{I} + \tilde{I} + \tilde{I} + \tilde{I} + \tilde{I} + \tilde{I} + \tilde{I} + \tilde{I} + \tilde{I} + \tilde{I} + \tilde{I} + \tilde{I} + \tilde{$ ня, ос.:

$$
N_{2\hat{O}D_{1}\tilde{N}\tilde{E}} = \hat{I}_{\hat{I}+1} + \hat{I}_{\hat{I}+2} + \hat{I}_{\hat{I}+3} + \hat{I}_{\hat{I}+4} + \hat{I}_{\hat{I}+5} + \hat{I}_{\hat{I}+6} + \hat{I}_{\hat{I}+7} + \hat{I}_{\hat{I}+8} + \hat{I}_{\hat{I}+9}.
$$
 (5.6)

З загальної чисельності  $N_{\text{ITP CI}}$  на частку ІТП приходиться 70%, службовців – 30 %. Для вантажного АТП чисельність інженернотехнічних працівників складе N<sub>ITP</sub>=11 ос., службовців N<sub>CJ</sub>=5 ос., а для пасажирського АТП:  $N_{\text{ITP}}=6$  ос.,  $N_{\text{CJ}}=3$  ос.

Чисельність молодшого обслуговуючого персоналу і пожежносторожової охорони можна прийняти в розмірі 10-15 % N<sub>ITP, СЛ</sub>. У вантажному АТП кількість молодшого обслуговуючого персоналу і пожежносторожової охорони складе N<sub>MOП і ПСО</sub>=2 ос., у пасажирському АТП  $N_{MOTi IICO}$ =1 oc.

Чисельність ІТП і службовців можна також визначити за таблицями 9.1-9.4 [2, стор. 68-71].

З огляду на попередні розрахунки, визначили необхідну кількість основного персоналу (водіїв, основних і допоміжних ремонтників, інженерно-технічних працівників, службовців і молодшого обслуговуючого персоналу).

<span id="page-38-0"></span>[5.2 Розрахунок фонду заробітної плати](#page-2-0)

#### <span id="page-38-1"></span>[5.2.1 Розрахунок фонду заробітної плати водіїв](#page-2-0)

Фонд заробітної плати за окремими групами персоналу розраховується в межах загального фонду заробітної плати, визначеного для даного АТП за затвердженими нормативами.

Формули для розрахунку заробітної плати водіїв, а також сам розрахунок наведені в таблиці 5.3.

#### <span id="page-38-2"></span>[5.2.2 Розрахунок фонду заробітної плати ремонтників](#page-2-0)

Розрахункові формули і розрахунок заробітної плати ремонтників зведено в таблицю 5.4.

[5.2.3 Розрахунок фонду заробітної плати допоміжних робітників](#page-2-0)

Розрахункові формули і розрахунки заробітної плати допоміжних робітників зведено в таблицю 5.5.

[5.2.4 Розрахунок фонду заробітної плати інженерно-технічних пра](#page-2-0)[цівників, службовців, молодшого обслуговуючого персоналу і пожежно](#page-2-0)[сторожової охорони](#page-2-0)

Фонд заробітної плати інженерно-технічних працівників, службовців, молодшого обслуговуючого персоналу і пожежно-сторожової охорони розраховується як добуток середньомісячної зарплати кожної категорії працівників на розраховану раніш кількість працівників і на кількість місяців одного року.

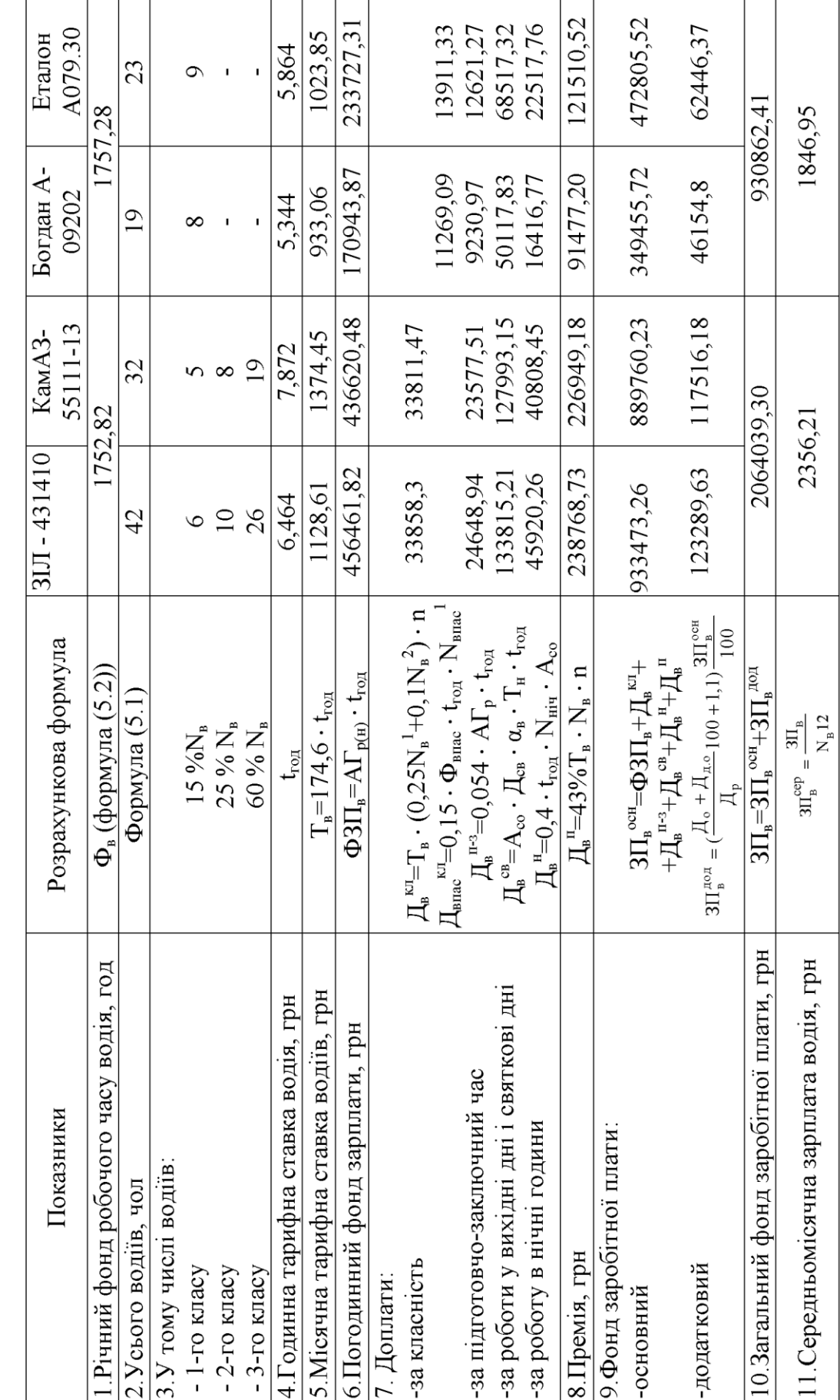

Примітка. АГ<sub>р(н)</sub> – автогодини в роботі (в наряді), а-г; приймаємо згідно таблиць 3.3, 3.4, пункт 13.

40

Таблиця 5.3 - Зведений план чисельності і заробітної плати водіїв вантажного і пасажирського АТП

Таблиця 5.4 – Зведений план чисельності і фонду заробітної плати ремонтників

<span id="page-40-0"></span>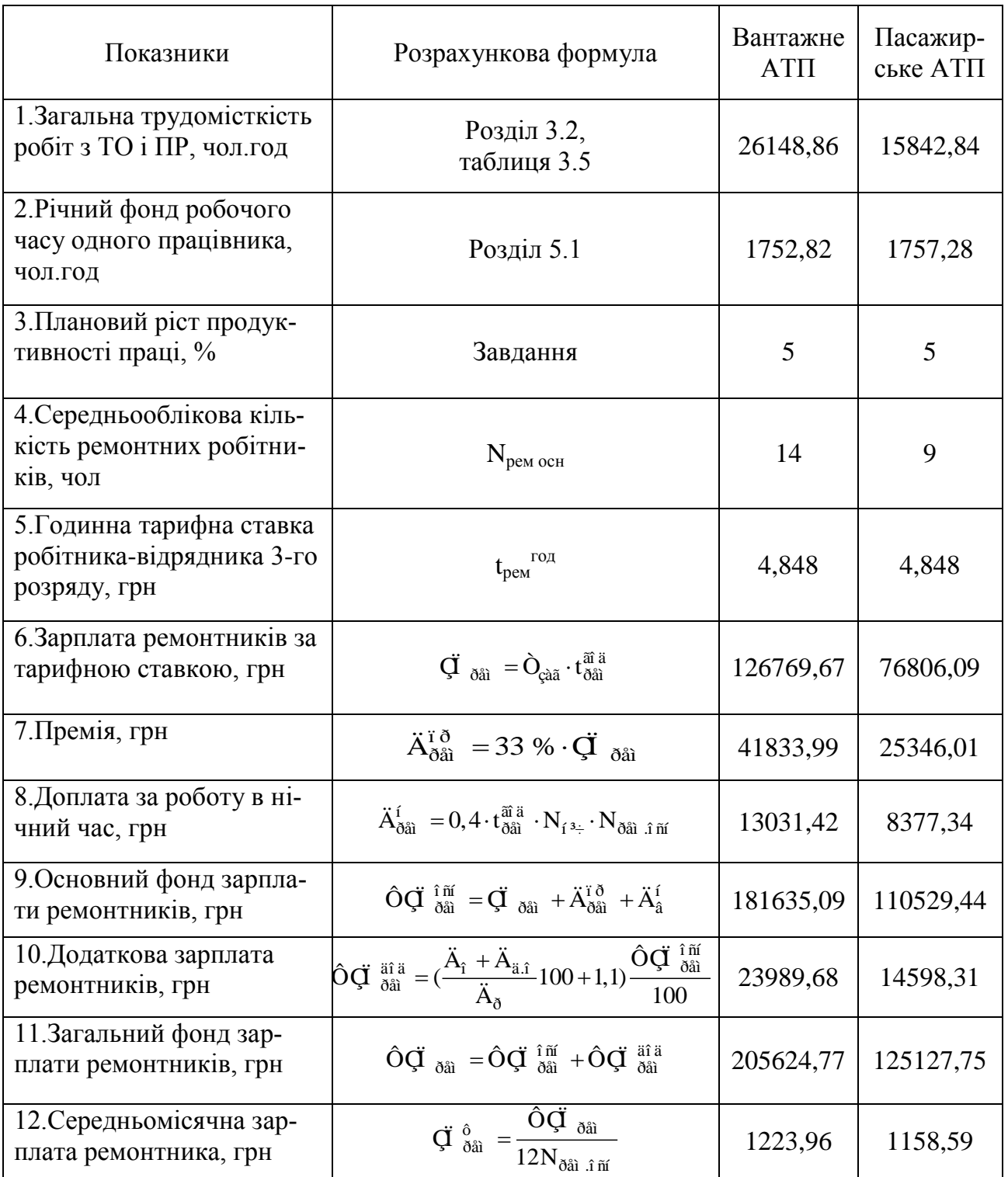

## Таблиця 5.5 – Зведений план чисельності і фонду заробітної плати допоміжних робітників

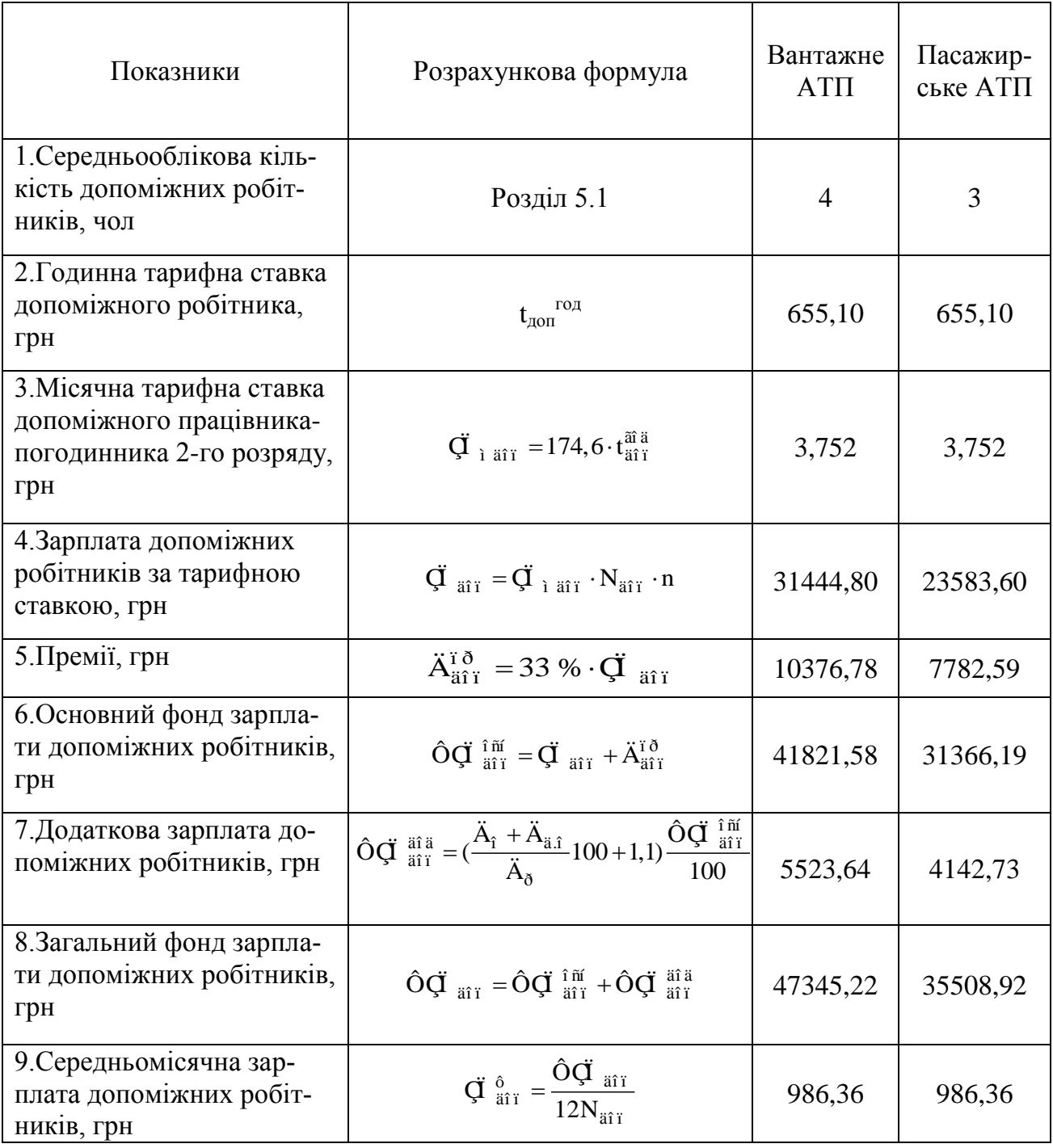

$$
\hat{O}\vec{q} \, s_{\delta\delta,\tilde{n}\tilde{e},\tilde{i}\tilde{i}\tilde{i}} = (\vec{q} \, s_{\delta\delta} N_{3\delta\delta} + \vec{q} \, \tilde{a}\tilde{n}\tilde{e} N_{\tilde{n}\tilde{e}} + \vec{q} \, \tilde{i}_{\tilde{i}\tilde{i}\tilde{i}} N_{\tilde{i}\tilde{i}\tilde{i}}) \cdot 12, \tilde{a}\delta\tilde{i} \, . \qquad (5.7)
$$

<span id="page-42-0"></span>Результати розрахунків загального фонду заробітної плати працівників АТП заносимо в таблицю 5.6.

Таблиця 5.6 – Зведена таблиця кількості і фонду заробітної плати працівників АТП

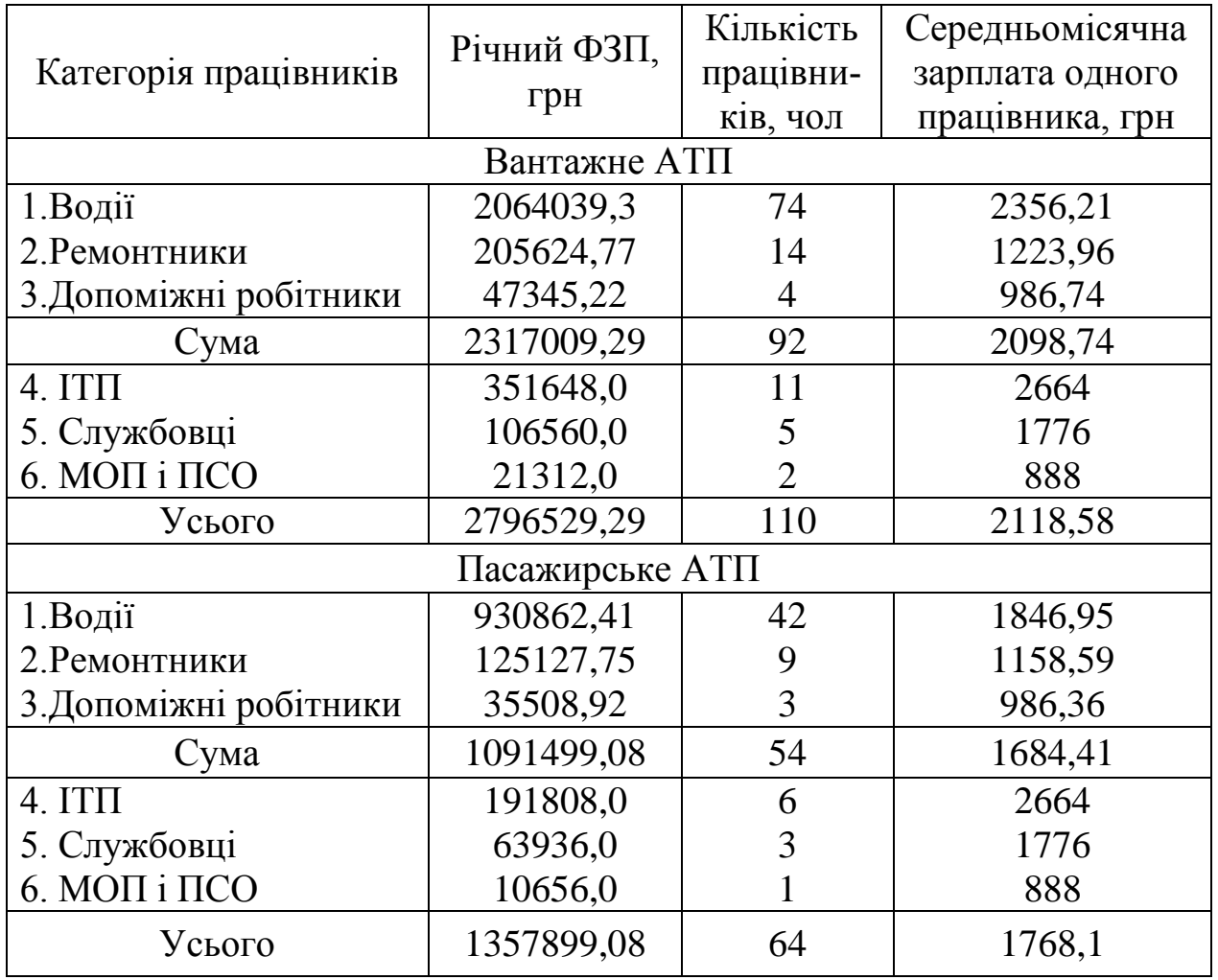

<span id="page-42-1"></span>Знаючи кількість працівників і умови їхньої роботи, визначили зарплату основного персоналу АТП.

## [5.3 Розрахунок продуктивності праці](#page-2-0)

Продуктивність праці визначається кількістю продукції, зробленої працівником в одиницю часу, грн./ос.

$$
\ddot{\mathbf{I}}\ \dot{\mathbf{O}} = \frac{\ddot{\mathbf{A}}_{\hat{\mathbf{a}}\hat{\mathbf{a}}\hat{\mathbf{e}}}}{N_{\hat{\mathbf{m}}}},\tag{5.8}
$$

де Двал – загальна сума доходів від усіх видів основної діяльності АТП, грн;

N<sub>co</sub> – середньооблікова кількість працівників основної діяльності  $ATII$ , oc.

Валовий дохід автотранспортного підприємства визначається у грн:

$$
\ddot{A}_{\hat{a}\hat{a}\hat{e}} = \ddot{A}_{\hat{i}\hat{a}\hat{d}} + \ddot{A}_{3\hat{i}},
$$
\n(5.9)

$$
\ddot{A}_{\dot{I}\ \hat{a}\dot{\partial}} = \ddot{A}_{\hat{a}^3 \dot{a}\dot{\partial}} + \ddot{A}_{\dot{I}} + \ddot{A}_{\hat{e}\dot{I}} \,, \tag{5.10}
$$

$$
\ddot{A}_{\hat{a}^3 \ddot{a} \ddot{0}} = \dot{O} \cdot Q, \tag{5.11}
$$

$$
\ddot{A}_{\ddot{i}} = \dot{O}_{\tilde{a}\hat{i}} \, a^N \tilde{a} \, \dot{a} + \dot{O}_{\hat{e}\hat{i}} \, L_{\hat{c}\hat{a}\tilde{a}}, \tag{5.12}
$$

$$
\ddot{A}_{\hat{\mathbf{c}}\hat{\mathbf{i}}} = \dot{O}_{\hat{\mathbf{c}}\hat{\mathbf{i}}} \cdot L_{\hat{\mathbf{c}}\hat{\mathbf{a}}\tilde{\mathbf{a}}},\tag{5.13}
$$

 $\vec{H} = \frac{m_{\text{tot}}}{M_{\text{H}}}$ ,  $N_{\text{H}}$ <br>  $\vec{A} = \vec{H}$ ,  $N_{\text{tot}}$ ,  $N_{\text{tot}}$ ,  $N_{\text{tot}}$ ,  $N_{\text{tot}}$ ,  $N_{\text{tot}}$ ,  $\vec{B}$ ,  $N_{\text{tot}}$ ,  $\vec{B}$ ,  $N_{\text{tot}}$ ,  $\vec{B}$ ,  $\vec{B}$ ,  $\vec{B}$ ,  $\vec{B}$ ,  $\vec{B}$ ,  $\vec{B}$ ,  $\vec{B}$ ,  $\vec{B}$ , де Дпер, Дін, Двідр, Дп, Дкм – доходи АТП за перевезення вантажів; доходи за навантажувально-розвантажувальні, експедиційні, складські й інші операції і послуги; доходи за перевезення за відрядними тарифами; за кілометровими тарифами і за годинними тарифами, грн;

Q – обсяг перевезеного вантажу, т;

Т, Тгод, Ткм – тарифи за перевезення 1т вантажу; однієї години роботи; 1км пробігу, грн;

Lзаг – загальний пробіг автомобілів, км.

Результати розрахунку валового доходу заносимо в таблиці 5.7, 5.8.

Таблиця 5.7 – Розрахунок валового доходу при вантажних перевезеннях

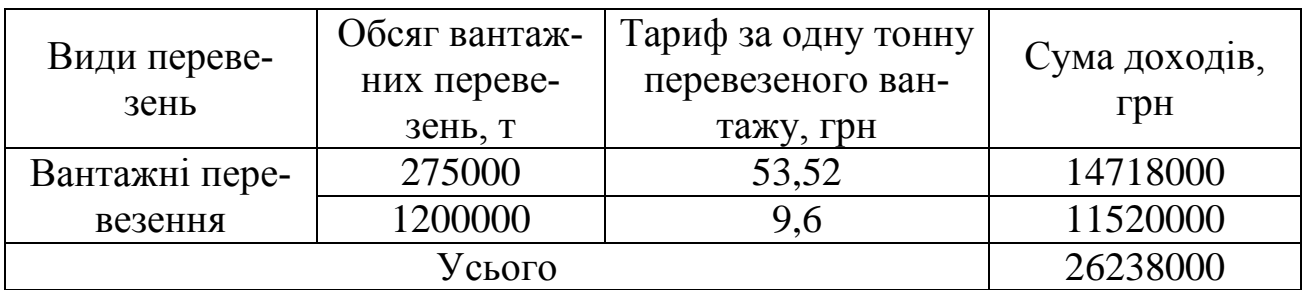

Таблиця 5.8 – Розрахунок валового доходу при пасажирських перевезеннях

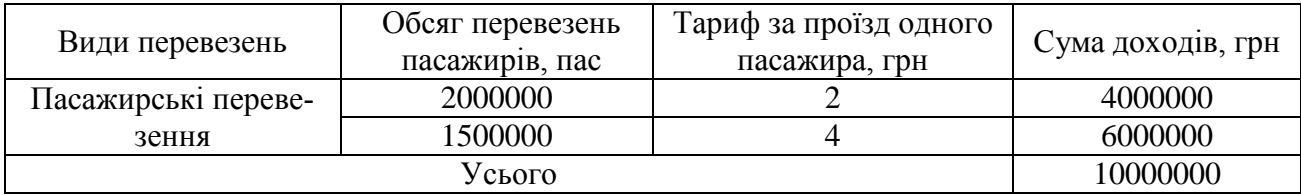

Продуктивність праці працівників вантажного АТП:

$$
\ddot{\mathbf{I}}\ \dot{\mathbf{O}} = \frac{26238000}{110} = 238527.27\ \tilde{\mathbf{a}}\ \text{Of}\ \hat{\mathbf{n}}.
$$

Продуктивність праці працівників пасажирського АТП розраховується аналогічно.

Для водіїв продуктивність можна визначити за наступними формулами:

$$
\ddot{\mathbf{I}} \; \dot{\mathbf{O}}_{\hat{\mathbf{a}}} = \frac{\mathbf{Q}_{\tilde{\mathbf{0}}}\mathbf{a}\hat{\mathbf{e}}}{\mathbf{N}_{\hat{\mathbf{a}}}}, \; \dot{\mathbf{O}}\hat{\mathbf{a}}\hat{\mathbf{i}}\,\mathbf{a}, \; \ddot{\mathbf{i}} \; \dot{\mathbf{a}}\tilde{\mathbf{n}}\hat{\mathbf{a}}\,\mathbf{\ddot{\mathbf{i}}}\,\mathbf{a}, \tag{5.14}
$$

$$
\ddot{\mathbf{I}} \; \dot{\mathbf{O}}_{\hat{\mathbf{a}}} = \frac{\mathbf{W}_{\tilde{\mathbf{0}}^3 \hat{\mathbf{e}}}}{\mathbf{N}_{\hat{\mathbf{a}}}}, \, \text{t-km/BOJ.}, \, \text{mac-km/BOJ.}, \tag{5.15}
$$

де Qрік і Wрік – обсяг перевезень у тоннах і тонно-кілометрах; приймаємо згідно завдання.

Для водіїв вантажного АТП продуктивність складає:

\n
$$
\dot{C}_{\hat{a}} = \frac{275000 + 1200000}{74} = 19932,43 \, \delta \leftrightarrow \hat{c};
$$
\n

$$
\ddot{\text{I}}\ \dot{\text{O}}_{\hat{\text{a}}} = \frac{6875000 + 3600000}{74} = 141554,05 \text{ T-KM/40J}.
$$

Для водіїв пасажирського АТП продуктивність розраховується аналогічно.

Продуктивність праці ремонтників можна визначити за наступними формулами:

$$
\ddot{\mathbf{I}} \; \dot{\mathbf{O}}_{\check{\partial} \hat{\mathbf{a}}\hat{\mathbf{l}}} = \frac{\dot{\mathbf{O}}_{\check{\mathbf{c}}\hat{\mathbf{a}}\tilde{\mathbf{a}}}}{N_{\check{\partial} \hat{\mathbf{a}}\hat{\mathbf{l}}}}, \; \tilde{\mathbf{a}} \; \tilde{\mathbf{a}}, \tag{5.16}
$$

$$
\ddot{\mathbf{I}} \; \dot{\mathbf{O}}_{\check{\mathbf{O}}} = \frac{\mathbf{L}_{\check{\mathbf{Q}}} \hat{\mathbf{a}}}{\mathbf{N}_{\check{\mathbf{O}}} \hat{\mathbf{a}}}
$$
, \hat{\mathbf{e}} \; \delta \hat{\mathbf{a}} \tag{5.17}

Для ремонтників вантажного АТП продуктивність праці складає:

$$
\ddot{\mathbf{I}} \; \dot{\mathbf{O}}_{\delta \hat{\mathbf{a}}\hat{\mathbf{i}}} = \frac{26148,86}{18} = 1452,71 \; \frac{\div \hat{\mathbf{i}} \; \ddot{\mathbf{e}} - \tilde{\mathbf{a}}\hat{\mathbf{i}} \; \ddot{\mathbf{a}}}{\div \hat{\mathbf{i}} \; \ddot{\mathbf{e}}};
$$

\n
$$
\dot{O}_{\delta \hat{a}i} = \frac{2231497,98}{18} = 123972,11 \text{ êi } \div \hat{i} \text{ ë.}
$$
\n

Для ремонтників пасажирського АТП продуктивність праці розраховується аналогічно.

Темпи росту продуктивності праці:

$$
\dot{O}_{\dot{I}} \dot{O} = \frac{\ddot{I} \dot{O}^{\delta \hat{I} \dot{\varsigma} \dot{\delta}}}{\ddot{I} \dot{O}^{\dot{\varsigma} \dot{\hat{a}}^3 \dot{\delta}}} \cdot 100\%,\tag{5.18}
$$

46<br>  $\vec{r} \cdot \vec{Q}_B = \frac{275000 + 1200000}{74} = 19932.43$   $\vec{v}$ ֔  $\vec{e}_S$ <br>  $\vec{r} \cdot \vec{Q}_B = \frac{6875000 + 3600000}{74} = 141554.05$ **T-RA**<sup>2</sup>400.<br> *AD*M BOADE IRC BOADE TRAP (1760) 141554.05 T-RAP (400).<br> *ADM BOADE CONSERVATER S* де ПТ<sup>розр</sup> — розрахунковий рівень продуктивності праці даного періоду;

 $\Pi T^{3\texttt{BIT}}$  — звітний рівень продуктивності праці минулого періоду. Темпи росту продуктивності праці вантажного АТП:

$$
\hat{O}_{\vec{I}} \; \hat{O} = \frac{238527,27}{236363,64} \cdot 100 = 100,92 \; \%
$$

Темпи росту продуктивності праці пасажирського АТП розраховуються аналогічно.

Темпи приросту продуктивності праці можна визначити за наступною формулою:

$$
\dot{O}_{\Delta \ddot{I}} \dot{O} = \frac{\ddot{I} \dot{O}^{\delta \hat{I} \dot{\varsigma} \dot{\delta}} - \ddot{I} \dot{O}^{\dot{\varsigma} \hat{a}^3 \dot{\delta}}}{\ddot{I} \dot{O}^{\dot{\varsigma} \hat{a}^3 \dot{\delta}}} \cdot 100 \% .
$$
 (5.19)

Темпи прироступодуктивності праці вантажного АТП:  
\n
$$
\dot{O}_{\Delta \ddot{I}} = \frac{238527,27 - 236363,64}{236363,64} \cdot 100 = 0,92 \%
$$

Темпи приросту продуктивності праці пасажирського АТП розраховуються аналогічно.

Визначили доходи за виконані за планом перевезення і продуктивність персоналу АТП.

#### <span id="page-46-0"></span>[6 РОЗРАХУНОК СОБІВАРТОСТІ АВТОМОБІЛЬНИХ ПЕРЕВЕЗЕНЬ І](#page-2-0) [ПОКАЗНИКІВ ВИРОБНИЧО-ФІНАНСОВОЇ ДІЯЛЬНОСТІ](#page-2-0) АВТОТРАН-[СПОРТНОГО ПІДПРИЄМСТВА](#page-2-0)

#### [6.1 Калькуляція собівартості перевезень](#page-2-0)

<span id="page-46-1"></span>Інтенсифікація суспільного виробництва і ріст його ефективності нерозривно зв'язані з економією витрат на виробництво одиниці продукції, тобто зі зниженням її собівартості. Собівартість є найважливішим показником використання виробничих ресурсів і підвищення ефективності суспільного виробництва.

Собівартість – це грошове вираження усіх витрат на виробництво і реалізацію продукції.

Собівартість одиниці транспортної продукції розраховують розподілом загальної суми фактичних витрат за всіма статтями калькуляції собівартості перевезень на обсяг виконаної транспортної роботи.

Статті витрат, що входять у собівартість автоперевезень:

1. Заробітна плата всіх працівників АТП:

$$
\hat{O}\vec{q}
$$
À $\vec{O}\vec{q}$ â  
àí  $\hat{o} = 2796529,29$ ãðí.

2. Відрахування в бюджет, грн:

$$
\hat{A}_{\acute{A}} = \hat{A}_{\acute{B}}\tilde{N} + \hat{A}_{\acute{N}}\tilde{N} + \hat{A}_{\acute{N}}\tilde{A},\tag{6.1}
$$

де Врс – відрахування у фонд пенсійного страхування;

ВСС – відрахування у фонд соціального страхування;

ВСБ – обов'язкове соціальне страхування на випадок безробіття. Тому  $B_E = 37,66\%$ ФЗП:

– для вантажного АТП:

в—57,00709511.

\nантажного АТП:

\nВ  
\n
$$
\hat{A}\hat{O}\hat{I}
$$
âài  $\hat{o}$  = 37,66% · 2796529,29=1053172,93 3 äðí.

3. Витрати на паливно-мастильні матеріали:

$$
\hat{A}_{\ddot{\mathbf{I}}\dot{\mathbf{I}}\dot{\mathbf{I}}} = \hat{A}_{\ddot{\mathbf{I}}} + \hat{A}_{\dot{\mathbf{Q}}\dot{\mathbf{I}}}, \dot{\mathbf{A}}\dot{\mathbf{I}} \tag{6.2}
$$

де В $_{\Pi}$  – витрати на паливо, грн.; приймаємо згідно таблиці 4.1;

Взм ем - витрати на мастильні й експлуатаційні матеріали, грн.; приймаємо згідно таблиці 4.1.

– вантажне АТП:

Витрати на паливно-мастильні матеріали на АТП, грн:  
— вантажне АТП:  

$$
\hat{A}_{\ddot{I}} \tilde{i} \tilde{j} \tilde{d} \tilde{d} \tilde{d} \tilde{d} \tilde{d} \tilde{d}
$$

$$
= 6391380,23+1310167,88=7701548,11 \tilde{d} \tilde{d} \tilde{d} \tilde{d}.
$$

4. Витрати на шини, грн:

$$
\hat{A}_{\emptyset} \hat{A} \hat{O} \hat{i} \hat{a} \hat{a} \hat{i} \hat{o} = 198214,94 \tilde{a} \tilde{d} \hat{i}.
$$

5. Витрати на технічне обслуговування і ремонт, грн:

$$
\hat{A}_{\hat{O}\hat{I},D} = \hat{A}_{\hat{I}} + 0.1 \cdot \hat{A}_{\hat{C}^{\times}},
$$
\n(6.3)

де В<sub>М</sub> – витрати на матеріали для ТО і ремонту, грн.; приймаємо згідно таблиці 4.1;

Взч – витрати на запасні частини, грн.; приймаємо згідно<br>4.1.<br> $\hat{A}_{\hat{O}\hat{I}}$ , $\hat{B}$ йа́і  $\hat{o} = 247175,67 + 0,1.166682,73 = 263843,94$  ãðí. таблиці 4.1.

$$
\hat{A}_{\hat{O}\hat{I},\hat{B}\hat{a}\hat{a}\hat{b}} = 247175,67 + 0,1.166682,73 = 263843,94 \ \tilde{a}\tilde{d}i.
$$

6. Амортизаційні відрахування на відновлення рухомого складу,<br>aтів і запасних частин до них, грн:<br> $\hat{A}_{\text{L}\tilde{N}} = [(0,5...0,7) \cdot \hat{A}_{\hat{a}} \cdot \hat{A}_{\hat{m}} \cdot 0,2] + \hat{E}_{\hat{i} \hat{e} \hat{o}} \cdot \hat{A}_{\hat{m}} \cdot 0,05 + 0,9 \cdot 0,2 \cdot \hat{A}_{\hat{c}} \times,$ агрегатів і запасних частин до них, грн:

$$
\hat{A}_{\underline{D}\tilde{N}} = [(0,5...0,7) \cdot \hat{A}_{\hat{a}} \cdot \hat{A}_{\tilde{n}\hat{a}} \cdot 0,2] + \hat{E}_{\hat{i} \hat{e}\hat{O}} \cdot \hat{A}_{\tilde{n}\hat{a}} \cdot 0,05+0,9 \cdot 0,2 \cdot \hat{A}_{\hat{C}^{\times}}, (6.4)
$$

де Ба – балансова вартість нового автомобіля, грн.;

Кпит – питомі капіталовкладення на один автомобіль, грн.; приймаємо згідно [2, стр.59].

Амортизаційні відрахування:

– для вантажного АТП:

приймаємо згідно [2, стр.59].<br>
Амортизаційні відрахування:<br>
— для вантажного АТП:<br>  $\hat{A}_{D\!\tilde{V}}\hat{A}\hat{O}\!\tilde{I}~\hat{a}\hat{a}\hat{i}~\hat{o} = (0,6\cdot 280000\cdot 37\cdot 0,2 + 76800\cdot 37\cdot 0,05 + 0,9\cdot 86203,74\cdot 0,2) + (0,64000\cdot 37\cdot 0,05 +$  $=(0,6 \cdot 280000 \cdot 37 \cdot 0,2 + 76800 \cdot 37 \cdot 0,05 + 0,9 \cdot 86203,74 \cdot 0,2) + ($ <br>405000 · 27 · 0,2 + 76800 · 27 · 0,05 + 0,9 · 80478,99 · 0,2) = 2831162,89 ãðí . дно [2, стр.59].<br>аційні відрахування:<br>= (0,6 · 280000 · 37 · 0,2 + 76800 · 37 · 0,05 + 0,9 · 86203,74 · 0,2) + (0,6 ×  $\begin{aligned} \n\tilde{A} & \Delta \tilde{O} \hat{I} \quad \hat{a} \tilde{a} \tilde{a} \end{aligned}$ (A $\tilde{O} \tilde{O} \hat{I} \quad \hat{a} \tilde{a} \tilde{a} \tilde{b}$ (A $\tilde{O} \tilde{I} \quad \hat{a} \tilde{a} \tilde{a} \tilde{b}$ (A $\tilde{O} \tilde{I} \quad \hat{a} \tilde{a} \tilde{a} \tilde{b}$ (A $\tilde{O} \tilde{I} \quad \hat{a} \tilde{a} \tilde{a}$ 

7. Податки і збори, грн:

Toдатки і збори, грн:  
\nI = 
$$
\frac{m_1}{100 - m_1 - m_2}
$$
 (ÔÇI + Â<sub>Á</sub> + Â<sub>ĵ</sub> i i + Â<sub>Ø</sub> +Â<sub>Ô</sub>ĵ i, p<sup>+</sup>À<sub>DÑ</sub>̄<sup>+</sup>, (6.5)

де m1 – відсоток на податки і збори від фактичної собівартості, %; приймаємо згідно завдання;

m<sub>2</sub> – відсоток на загальногосподарські витрати від фактичної

coбівартості, %; приймаємо згідно завдання.

\nİ

\nâàí 
$$
\delta = \frac{4,3}{100-4,3-16,3}
$$

\n† 198214,94 + 263843,94 + 2831162,89) = 803919,77 ăðí.

8. Загальногосподарські витрати, грн:

(ÔÇÏ Â Â Â Â À Ï )m Á Ï Ì Ì Ø ÒÎ ,Ð ÐÑ 2 ÇÃâ 100 m2 , (6.6) 16,3 ÇÃ (2796529,29 1053172,93 7701548,11 â.âàí ò 100 16,3 198214,94 263843,94 2831162,89 803919,77) 3047416,82 ãðí . 

Загальна сума витрат, що входять у собівартість перевезень, грн:

\nIьна сума витрат, що входять у собівартість перевезень, грн:  
\n
$$
S_{\hat{q}\hat{a}\hat{a}} = \hat{O}\vec{q} + \hat{A}_{\hat{A}} + \hat{A}_{\hat{I}} \hat{i} \hat{i} + \hat{A}_{\hat{O}} + \hat{A}_{\hat{O}} \hat{i} \hat{j} + \hat{A}_{\hat{D}} \hat{i} + \hat{A}_{\hat{D}} \hat{k} + \hat{C}_{\hat{a}} \hat{i} + \hat{i} \hat{j} \hat{k}
$$
\n
$$
= 2796529,29 + 1053172,93 + 7701548,11 + 198214,94 + 263843,94 + 263843,94 + 263
$$

 $S_{\hat{g}a\tilde{a}} = \hat{O}\vec{q} + \hat{A}_{\hat{A}} + \hat{A}_{\tilde{I}}\hat{I} + \hat{A}_{\hat{Q}} + \hat{A}_{\hat{O}\hat{I}} + \hat{A}_{\tilde{D}\tilde{N}} + \hat{A}_{\tilde{a}} + \hat{I}$ <br>  $S_{\hat{g}a\tilde{a}.\hat{a}\tilde{a}\tilde{I}\tilde{O}} = 2796529,29 + 1053172,93 + 7701548,11 + 198214,94 + 263843,94$  $= 2796529,29 + 1053172,93 + 7701548,11 + 198214,94 + 263$ <br> $2831162,89 + 803919,77 + 3047416,82 = 18695808,68$  ãðí.  $\begin{aligned} \mathcal{L}_1 &= 2796529,29 + 1053172,93 + 7701548,11 + 198214,94 + 2831162,89 + 803919,77 + 3047416,82 = 18695808,68 \end{aligned}$ 

Собівартість одиниці транспортної роботи, грн/т.км (грн/пас.км):

$$
S_{\hat{O},\hat{E} \hat{I}} = \frac{S_{\hat{C}} \hat{a} \tilde{a}}{W},
$$
\n(6.8)

$$
S_{\hat{O},\hat{e}1} = \frac{18695808,68}{6875000 + 3600000} = 1,785 \text{ rph/T.kM}.
$$

Результати розрахунку собівартості перевезень заносимо в таблицю 6.1.

| Статті витрат                                 | Сума витрат,<br>грн | Витрати на<br>ОДИН Т.КМ<br>(пас.км), грн | $%$ від<br>усього |  |
|-----------------------------------------------|---------------------|------------------------------------------|-------------------|--|
|                                               |                     |                                          |                   |  |
| Вантажне АТП                                  |                     |                                          |                   |  |
| 1. Загальний фонд зарплати<br>працівників АТП | 2796529,29          | 0,267                                    | 14,96             |  |

Таблиця 6.1 – Калькуляція собівартості перевезень

Методичні вказівки до виконання курсової роботи «Економіка транспорту»

Продовження таблиці 6.1

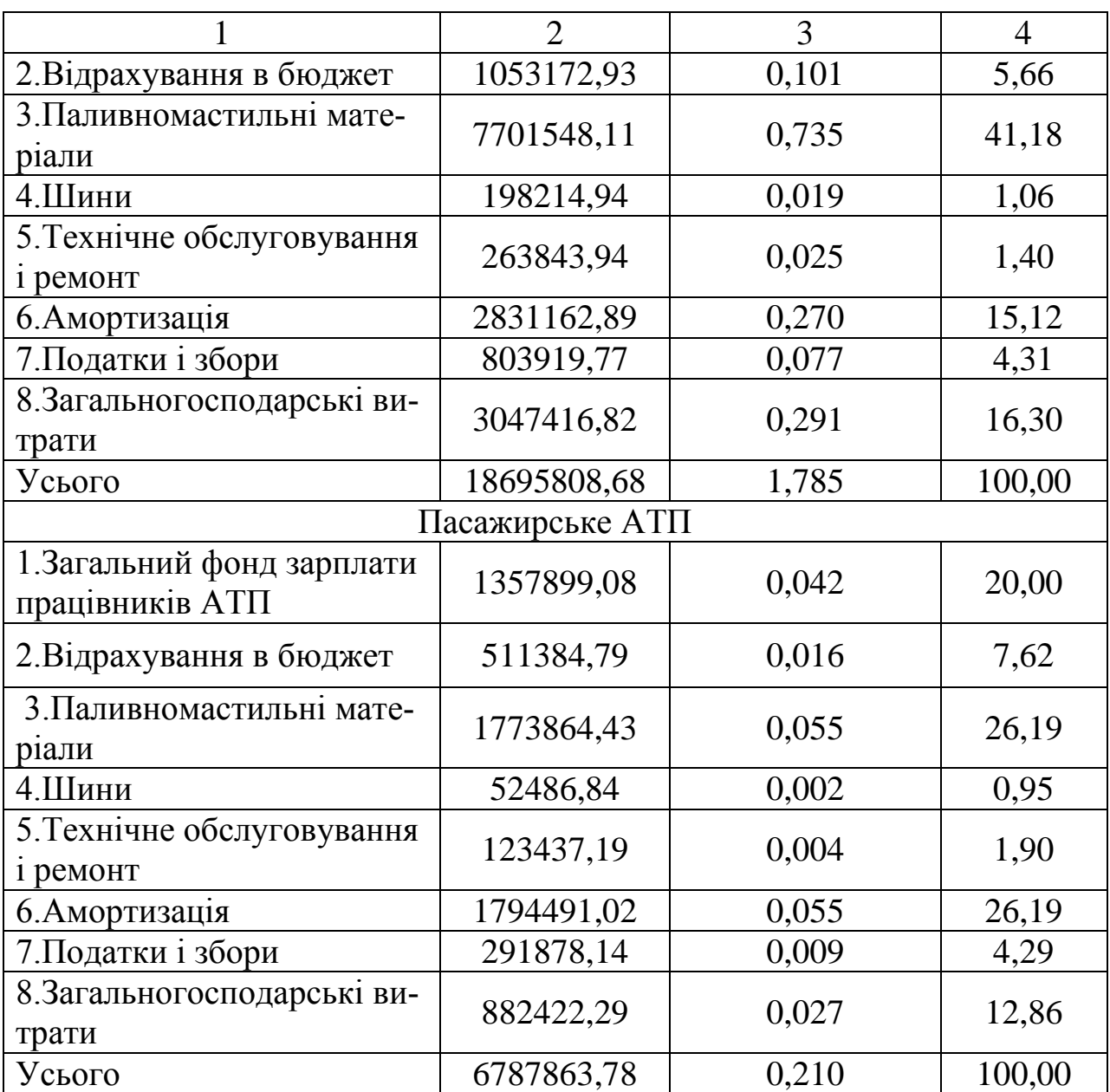

Виконали калькуляцію собівартості перевезень і визначили питому вагу кожної статті витрат у загальних витратах.

<span id="page-50-0"></span>[6.2 Показники виробничо-фінансової діяльності автотранспортного](#page-2-0)  [підприємства](#page-2-0)

Валовий дохід розрахований у підрозділі 5.3. Середня дохідна ставка у грн. на 1 т.км (1 пас.км):

$$
d_{\tilde{n}\dot{\tilde{a}}\dot{\tilde{0}}} = \ddot{A}_{\hat{a}\dot{\tilde{a}}\dot{\tilde{c}}} / W , \qquad (6.9)
$$

$$
d_{\hat{B}\hat{B}\hat{O}.\hat{a}\hat{a}\hat{I}} \ge \frac{26238000}{6875000+3600000} = 2,505 \text{ (rpn/r,rsn)}.
$$
\nБалансовий прибугок у грн визначается:

\n
$$
\hat{A}^T = [\hat{A}_{\hat{A}\hat{a}\hat{e}} - S_{\hat{C}\hat{a}\hat{a}} - \hat{A}\hat{A}\hat{A}] + \hat{I}_{\hat{A}} - C_{\hat{q}},
$$
\n
$$
\hat{A}^T \hat{a}\hat{a}\hat{I} \delta = 26238000 - 18695808,68 - 0,17 \cdot 26238000 = 3081731,32
$$
\nЧистий прибугок або прибугок, який залишається в розл АТП, грн:

\n
$$
\times \hat{I} = \hat{A}\hat{I} - \hat{I}\hat{I} - \hat{I}_{\hat{A}},
$$
\n
$$
\times \hat{I} \hat{a}\hat{a}\hat{I} \delta = 3081731,32 - 16\%3081731,32 = 2588654,31 \text{ rph}.
$$
\nРозпод розвитку виробництва, грн:

\n
$$
\hat{O}\hat{PA} = 31\% \cdot 2588654,31 = 802482,84 \text{ rph}.
$$
\nФонд соціального розвитку, грн:

\n
$$
\hat{O}\hat{X}D = 27\% \cdot \hat{I},
$$
\n
$$
\hat{O}\hat{N}D_{\hat{a}\hat{a}\hat{I}} \delta = 27\% \cdot 2588654,31 = 698936,66 \text{ rph}.
$$
\nФонд заохочення, грн:

\n
$$
\hat{O}C = 27\% \cdot \hat{I},
$$
\n
$$
\hat{O}C_{\hat{a}\hat{a}\hat{I}} \delta = 10\% \cdot 2588654,31 = 258865,431 \text{ pph}.
$$
\nЦентрал'ізований фонд,

Балансовий прибуток у грн визначається:

$$
\ddot{\mathbf{A}} = [\ddot{\mathbf{A}}_{\hat{\mathbf{a}}\hat{\mathbf{a}}\hat{\mathbf{e}}} - \mathbf{S}_{\hat{\mathbf{a}}\hat{\mathbf{a}}}\tilde{\mathbf{a}} - \ddot{\mathbf{I}} \tilde{\mathbf{A}}\hat{\mathbf{A}}] + \ddot{\mathbf{I}}_{3f} - \mathbf{C}_{3f},
$$
\n(6.10)

ÁÏ  $\hat{A}$   $\hat{B}$   $\hat{A}$   $\hat{C}$  = 26238000 - 18695808,68 - 0,17 · 26238000 = 3081731,32  $\tilde{A}$   $\tilde{A}$ .

Чистий прибуток або прибуток, який залишається в розпорядженні АТП, грн:

$$
\times \ddot{\mathbf{i}} = \mathbf{A}\ddot{\mathbf{i}} - \ddot{\mathbf{i}}\ddot{\mathbf{i}} - \ddot{\mathbf{i}}_{3\dot{\mathbf{i}}}, \qquad (6.11)
$$

 $\times \ddot{\mathbf{i}} = \mathbf{A}\ddot{\mathbf{i}} - \ddot{\mathbf{i}}\ \mathbf{i} - \ddot{\mathbf{i}}\ \mathbf{j}$ <br> $\times \ddot{\mathbf{i}}$   $\hat{\mathbf{a}}$  aàí ò = 3081731,32 - 16%3081731,32 = 2588654,31 грн.

Розподіл чистого прибутку: Фонд розвитку виробництва, грн:

$$
\widehat{O}D\widehat{A} = 31\% \times \ddot{I} \tag{6.12}
$$

$$
\hat{O}\hat{D}\hat{A} = 31\% \times \hat{I} ,
$$
  

$$
\hat{O}\hat{D}\hat{A}_{\hat{a}\hat{a}\hat{I}\hat{O}} = 31\% \cdot 2588654, 31 = 802482, 84 \text{ rph.}
$$

Фонд соціального розвитку, грн:

$$
\widehat{O}N = 27\% \times I \tag{6.13}
$$

$$
\hat{O}\tilde{N}D = 27\% \times \hat{I} ,
$$
  

$$
\hat{O}\tilde{N}D_{\hat{a}\hat{a}\hat{I}\hat{O}} = 27\% \cdot 2588654, 31 = 698936, 66 \text{ rph.}
$$

Фонд заохочення, грн:

$$
\hat{O}C = 27\% \times \ddot{I} \tag{6.14}
$$

$$
OG = 27\% \times I,
$$
  

$$
\hat{O}\zeta_{\hat{a}\hat{a}\hat{i}\hat{o}} = 27\% \cdot 2588654, 31 = 698936, 66 \text{ TPH}.
$$

Централізований фонд, грн:

$$
\ddot{\text{OO}} = 10\% \times \ddot{\text{I}} \tag{6.15}
$$

$$
OO = 10\% \times I,
$$
  

$$
\ddot{O}\hat{O}_{\hat{a}\hat{a}i\hat{o}} = 10\% \cdot 2588654, 31 = 258865, 43 \text{ TPH}.
$$

Резервний фонд, грн:

$$
\hat{D} = 5\% \times \ddot{I} , \qquad (6.16)
$$
  

$$
\hat{D} = 5\% \cdot 2588654, 31 = 129432, 72 \text{ rph.}
$$

Розрахунок норм потреби в оборотних коштах проводиться за формулою:

$$
\hat{I} \, \hat{A}_{\hat{I}} = \frac{C_{\hat{I}} \, \hat{I} \, \hat{I}}{360},\tag{6.17}
$$

53

де Зi – річна сума витрат за даним видом оборотних коштів, грн;

 $\Pi_i$  – норма запасу за даним видом оборотних коштів, дн;

360 – кількість днів прийнятих за рік (для статті "Паливо для господарських потреб" кількість днів визначається числом зимових днів 150...210 днів).

Середньорічна вартість основних виробничих фондів, грн:  
\n
$$
\hat{I} \hat{A} \hat{O} = (0,5...0,7) \cdot \hat{A}_{\hat{a}} \cdot \hat{A}_{\hat{m}} + \hat{E}_{\hat{i} \hat{e} \hat{O}} \cdot \hat{A}_{\hat{m}} + 0.9 \cdot \hat{A}_{\hat{C} \times}
$$
 (6.18)

Для вантажного АТП:

 $\frac{a}{\text{h}}$  if  $\frac{1}{160}$  =  $\frac{C}{160}$ <br>  $\frac{1}{160}$  =  $(0.6 \cdot 37 \cdot 280000 + 76800 \cdot 37 + 0.9 \cdot 86203,74) +$  $\hat{A}\hat{O} = (0,6 \cdot 37 \cdot 280000 + 76800 \cdot 37 + 0,9 \cdot 862$ <br> $\cdot 27 \cdot 405000 + 76800 \cdot 27 + 0,9 \cdot 80478,99) =$ 

 $+(0.6 \cdot 27 \cdot 405000 + 76800 \cdot 27 + 0.9 \cdot 80478.99) = 17842214.45$ ãðí.

Для пасажирського АТП розрахунок проводиться аналогічно.

Потреба у власних оборотних коштах встановлюється у відповідності зі зміною експлуатаційних витрат АТП і нормами запасу за кожною групою матеріальних цінностей.

У курсовій роботі для розрахунків нормативів у грошовому вираженні можна приймати норми запасу в днях (таблиця 6.2). Річні витрати на паливо для автомобілів, мастильні та інші експлуатаційні матеріали, запасні частини і ремонтні матеріали, необхідно взяти з плану матеріально-технічного забезпечення (таблиця 4.1).

Річні витрати для інших видів матеріальних цінностей визначається в такий спосіб:

а) малоцінний і інвентар, що швидко зношується, з розрахунку 1680 грн на рік на один автомобіль;

б) спецодяг – 180 грн на одного працівника (водії, ремонтні і допоміжні працівники);

в) виробничі бланки і канцелярське приладдя – 190 грн на рік на працівника управлінського апарата;

г) паливо для господарських потреб – 310 грн на рік на один автомобіль;

д) незавершене виробництво на АТП, пов'язане з процесом поточного обслуговування і ремонтом рухомого складу і автомобільних агрегатів, враховується тільки за тими роботами, тривалість яких більш 1 дня. У розрахунках рекомендується приймати норматив з незавершеного виробництва в розмірі 0,2 % від загального нормативу оборотних коштів;

е) витрати майбутніх періодів – витрати, що зроблені у даному періоді, але перенесені на наступні періоди. У розрахунках можна приймати норматив оборотних коштів за витратами майбутніх періодів у розмірі 0,8 % від загальної суми нормованих оборотних коштів.

Норматив оборотних коштів за статтею "Фонд оборотних агрегатів" умовно приймаємо рівним 70 % його величини за статтею "Запасні частини".

Результати розрахунків норм оборотних коштів заносимо в таблицю 6.2.

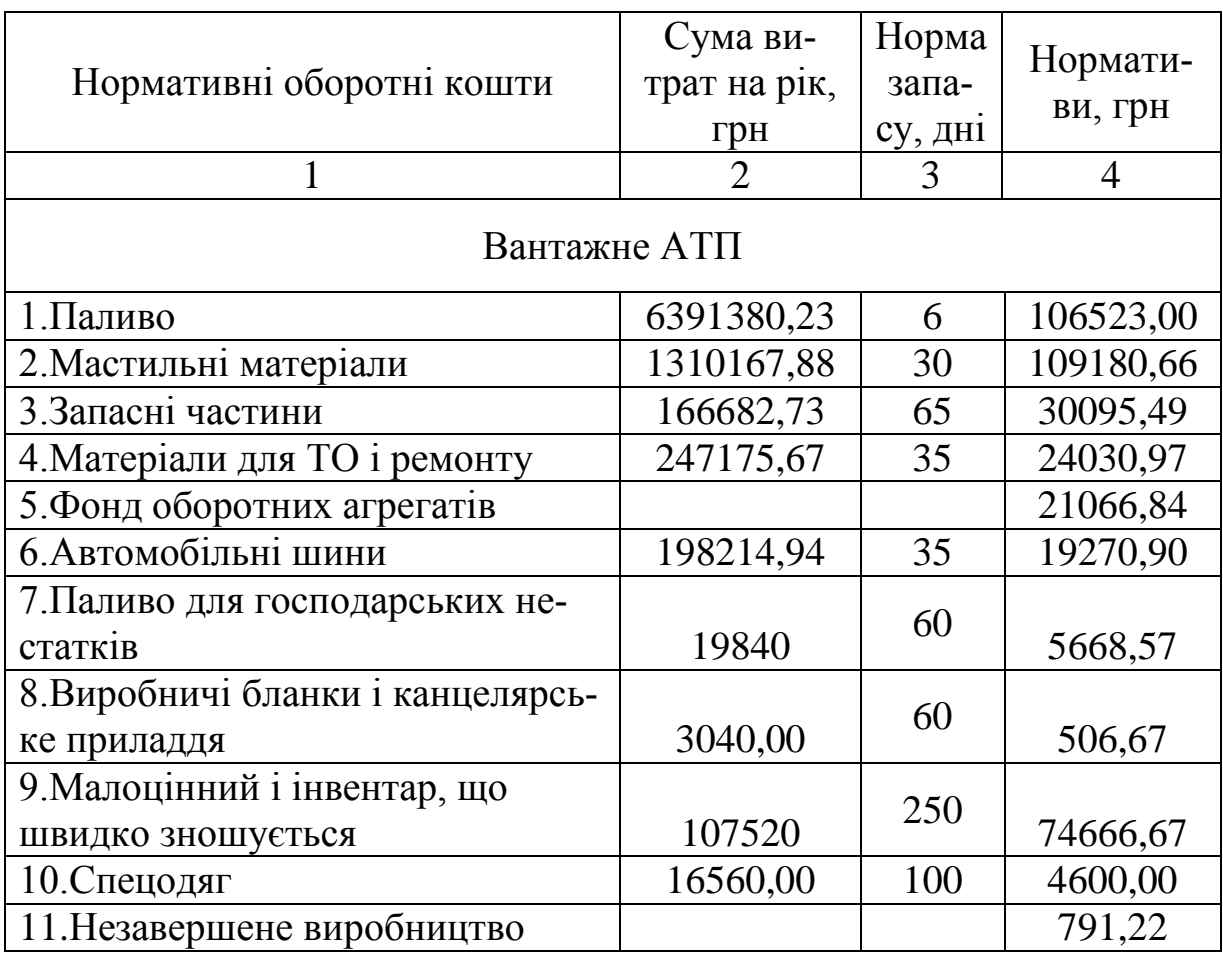

Таблиця 6.2 – Результати розрахунку норм оборотних коштів

Продовження таблиці 6.2

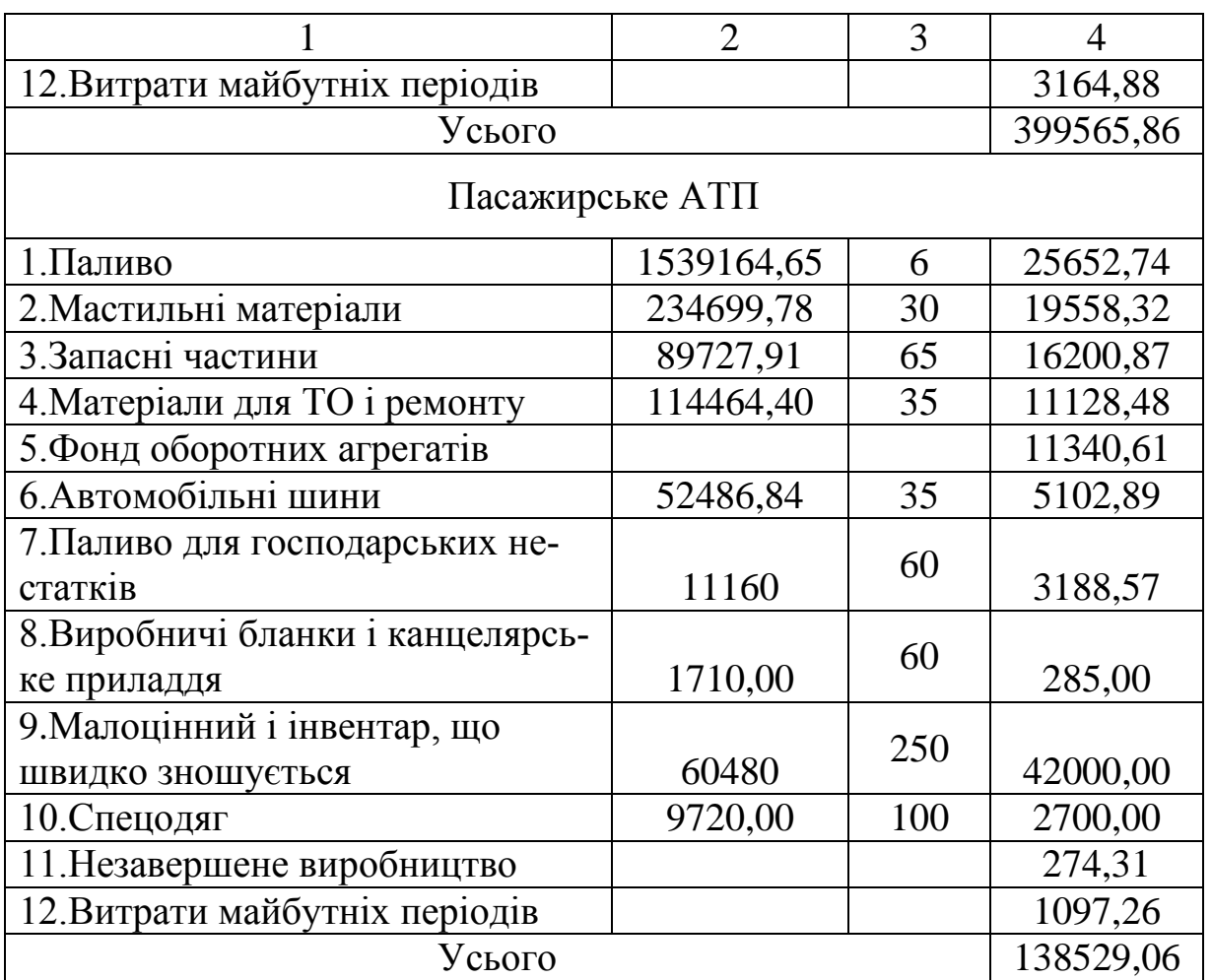

Рентабельність перевезень, %:

$$
R_{\tilde{i} \; \tilde{a}\tilde{\partial}} = \frac{\tilde{i} \; \tilde{a}^{100}}{S_{\tilde{c}\tilde{a}\tilde{a}}}.
$$
 (6.19)

Рівень рентабельності виробничих фондів АТП, %:

$$
R_{\tilde{g}\tilde{a}\tilde{a}} = \frac{\ddot{I} \dot{a}^{100}}{\hat{I} \hat{A}\hat{O} + \hat{I} \hat{A}_{\tilde{I}}},
$$
(6.20)

де ОБ<sub>н</sub> – загальна сума оборотних коштів, грн.

Рівень рентабельності виробничих фондів АТП за чистим прибутком, %:

$$
R_{\div} = \frac{\ddot{I} \div 100}{\hat{I} \hat{A} \hat{O} + \hat{I} \hat{A}_{\hat{I}}}.
$$
 (6.21)

Ефективність використання основних виробничих фондів, характеризується рентабельністю R<sub>заг</sub>', R<sub>ч</sub>', фондовіддача ФВ, фондоозброєність ФЗ, фондоємкість ФЄ.

$$
R'_{\hat{\zeta}\hat{a}\tilde{a}} = \frac{\ddot{I} \dot{a}}{\hat{I} \hat{A}\hat{O}} \cdot 100\%,\,,\tag{6.22}
$$

$$
R' = \frac{\ddot{I} \div 100\%,}{\hat{I} \hat{A}\hat{O}} \tag{6.23}
$$

$$
\hat{O}\hat{A} = \frac{\ddot{A}}{\hat{I}\ \hat{A}\hat{O}},\tag{6.24}
$$

$$
\hat{O}\mathbf{C} = \frac{\hat{\mathbf{I}}\ \hat{A}\hat{O}}{N_{\tilde{\mathbf{I}}\tilde{\mathbf{I}}}},\ \tilde{a}\tilde{d}\mathbf{I}/\hat{\mathbf{I}}\ \tilde{\mathbf{n}},\tag{6.25}
$$

$$
\hat{O}^a = \frac{\hat{I} \hat{A} \hat{O}}{\ddot{A}}.
$$
\n(6.26)

Показники використання оборотних коштів: кількість оборотів оборотних коштів, об.

$$
N_{\hat{1}\acute{a}} = \frac{\ddot{A}}{\hat{I} \acute{A}_{f}};
$$
\n(6.27)

швидкість оборотів оборотних коштів, дн

$$
V_{\hat{i}\,\hat{a}} = \frac{\ddot{A}_{\hat{e}}}{N_{\hat{i}\,\hat{a}}}.
$$
\n(6.28)

Розрахунки техніко-економічних показників для пасажирського АТП виконуємо аналогічно вантажному АТП.

Результати основних техніко-економічних показників, що отримані в процесі виконання курсової роботи, наводимо в таблиці 6.3.

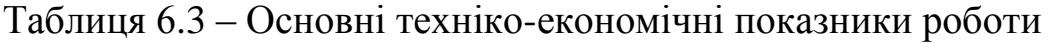

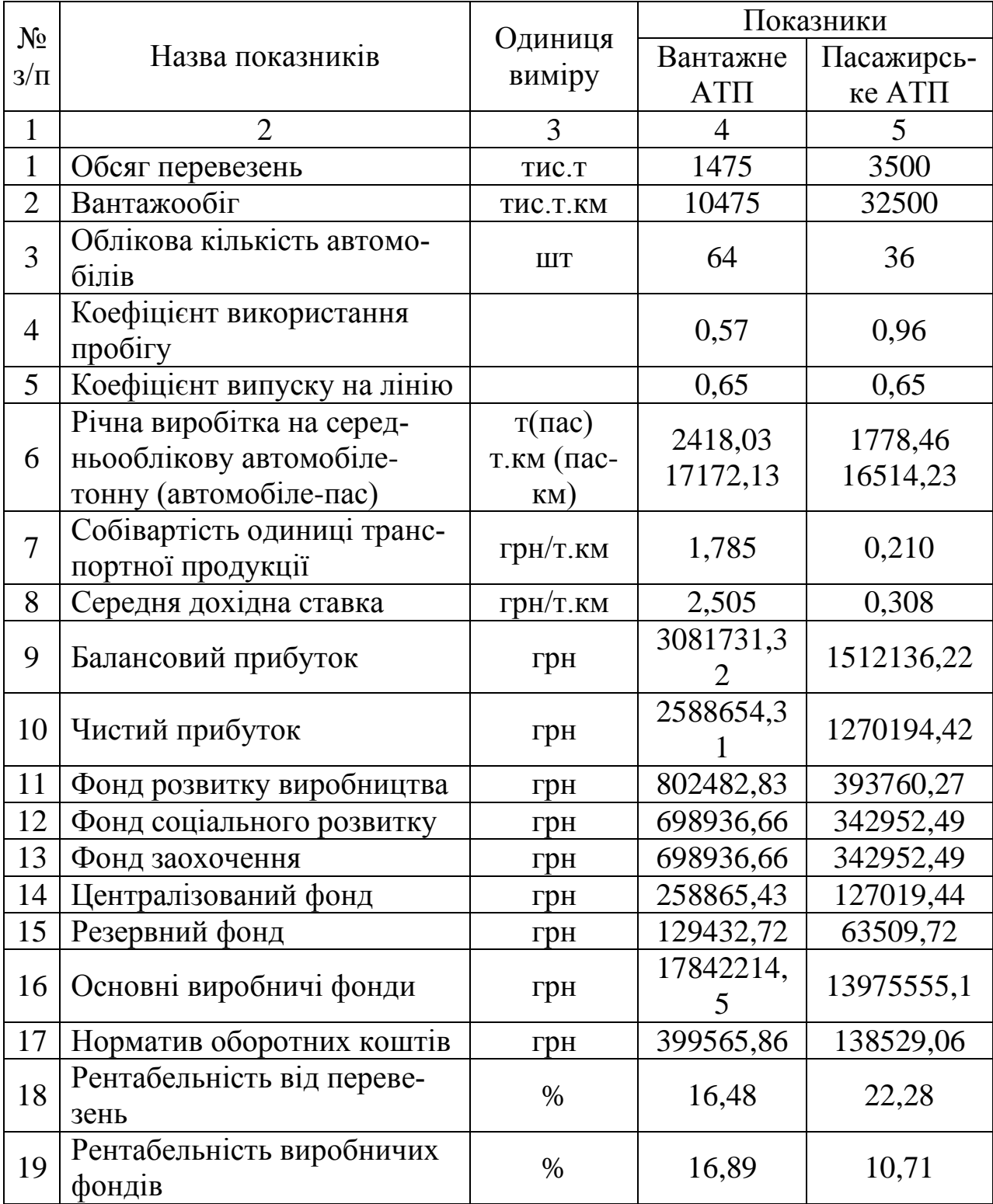

## Продовження таблиці 6.3

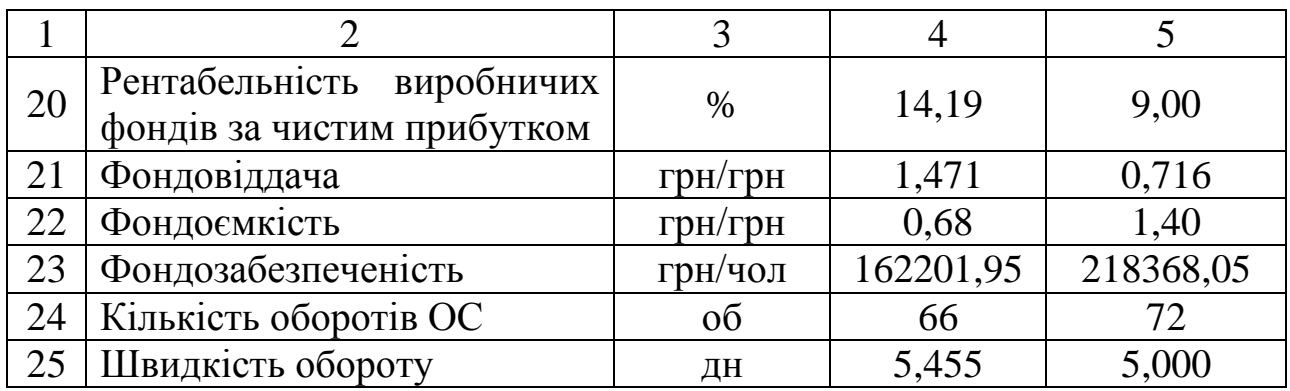

Розраховано основні економічні показники роботи АТП: прибуток, рентабельність, фондовіддача, фондоємкість, фондоозброєність, кількість оборотів оборотних коштів і швидкість оборотності.

<span id="page-57-0"></span>[6.3 Порівняння планованих і звітних економічних показників роботи](#page-2-0)  [автотранспортних підприємств](#page-2-0)

Проведемо порівняння планованих і звітних економічних показників роботи АТП у таблиці 6.4.

#### Таблиця 6.4 – Порівняльна таблиця

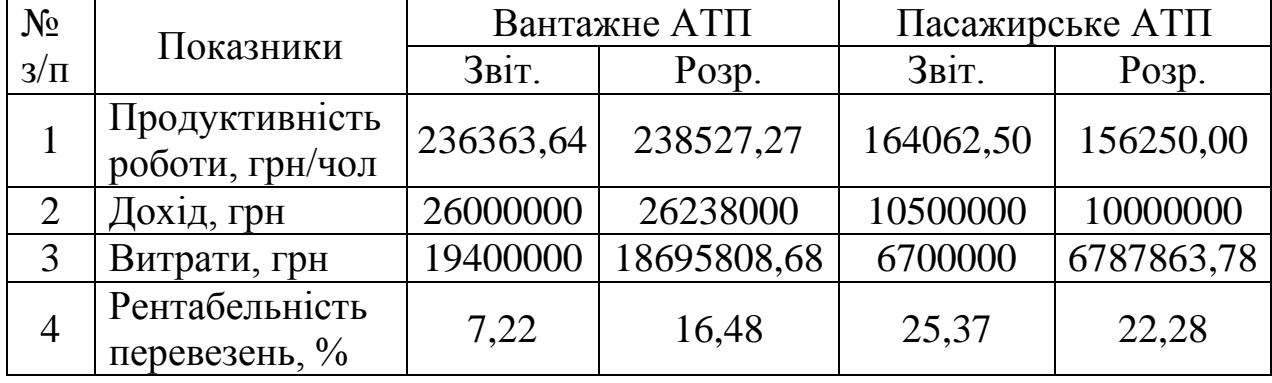

Виходячи з таблиці 6.4. бачимо, що економічні показники роботи вантажного АТП покращаться в порівнянні з попереднім роком, оскільки продуктивність праці працівників АТП зросте на 0,92 %, доходи – на 238000 грн, витрати зменшаться на 704191,32 грн, а рентабельність перевезень збільшилася на 9,27 %.

Що стосується пасажирського АТП, то його робота навпаки буде гірше, оскільки продуктивність праці зменшилася на 4,76 %, доходи зменшилися на 500000 грн, витрати збільшилися на 87863,78 грн, а рентабельність зменшилася 3,10 %.

Отже, на пасажирському АТП необхідно проводити заходи, що дозволять поліпшити економічні показники його роботи.

Після усіх виконаних розрахунків, необхідно проаналізувати отримані результати і визначитися з напрямком удосконалення організації перевезень і управління на транспорті, що в кінцевому рахунку приведе до поліпшення економічних показників роботи.

Усі заходи можна розділити на групи:

1. Упровадження прогресивної технології, механізації й автоматизації виробництва.

Усі заходи цієї групи можна розділити на два напрямки:

– удосконалення технології транспортного процесу – тут розглядаються питання впровадження прогресивних технологічних форм і методів організації транспортного процесу, удосконалення оперативного планування роботи рухомого складу, використання новітніх засобів диспетчерського зв'язку і управління технологічними процесами перевезень, механізації навантаження і розвантаження автомобілів, збільшення випуску рухомого складу на лінію, скорочення порожніх пробігів автомобілів та ін.;

– застосування раціональної технології ремонту і технічного обслуговування рухомого складу – механізація й автоматизація трудомістких процесів з обслуговування і ремонту рухомого складу, підйомно-транспортних, складських та інших підсобних робіт у гаражно-техничній службі; упровадження прогресивних технологічних методів ремонту й обслуговування рухомого складу, сучасних засобів технічного контролю і діагностики стану автомобілів і агрегатів; централізація ремонту і технічного обслуговування транспортних засобів на спеціалізованих підприємствах; підвищення надійності і довговічності автомобільних агрегатів, вузлів, шин та ін.

2. Удосконалення управління, планування й організації виробництва.

Заходи щодо удосконалення управління повинні забезпечувати поліпшення організаційної структури виробництва, створення нових систем управління і тим самим підвищення продуктивності праці працівників апарата управління шляхом поділу і спеціалізації функцій управління, ліквідації втрат часу і широкого впровадження сучасної обчислювальної техніки, механізації й автоматизації процесів виробництва і управління.

Ці заходи можна об'єднати в наступні групи:

– організація диспетчерського керівництва і управління перевізним процесом, технічним обслуговуванням і ремонтом рухомого складу;

– техніко-економічне планування і стимулювання росту обсягу перевезень вантажів;

– система технічного контролю і підготовки виробництва;

- механізація й автоматизація робіт з управління й обліку;
- облік, звітність і діловодство;
- матеріально-технічне забезпечення.

3. Впровадження наукової організації праці повинне бути спрямоване на досягнення оптимального з'єднання живої праці зі знаряддями і предметами праці, підвищення ефективності використання матеріальних і трудових ресурсів, створення найбільш сприятливих санітарно-гігієнічних і психофізіологічних умов праці. До основних напрямків підвищення рівня наукової організації праці на підприємствах відносяться:

– розробка раціональних форм поділу праці працівників відповідно до техніки, що застосовується, і технології виробництва;

– удосконалення організації й обслуговування робочих місць;

– вивчення і поширення передових прийомів і методів праці;

– поліпшення умов праці шляхом упровадження науково обґрунтованих санітарно-гігієнічних нормативів і норм, проведення заходів для подальшого поліпшення освітленості, зниженню шуму, загазованості, вібрації й ін.;

- удосконалення нормування і системи стимулювання праці;
- раціоналізація режимів праці і відпочинку.
- 4. Заходи щодо економії ресурсів бажано згрупувати в такий спосіб:
- економія матеріалів і запасних частин;
- економія дефіцитних і дорогих матеріалів;
- економія електричного, теплового й інших видів енергії.

#### [ПЕРЕЛІК ВИКОРИСТАНОЇ ЛІТЕРАТУРИ](#page-2-0)

<span id="page-60-0"></span>1. Економика предприятий автомобильного транспорта / [Фролов Н.Н., Напхоненко Н.В., Колоскова Л.И., Ильинова А.А.]. – М.: ИКЦ «МарТ», 2008. – 480 с. – ISBN 978-5-241-00910-4.

2. Нормативно-справочные материалы к экономическим расчетам в дипломных проектах и курсовых работах (для студентов специальностей 7.100403, 7.0502215, 7.090215) / сост.: И.П. Головченко, В.Н. Сокирко, С.А. Володина и др. – Горловка: АДИ ДонГТУ,1999. – 115 с.

3. Хмельницкий А.Д. Экономика и управление на грузовом автомобильном транспорте / А.Д. Хмельницкий. – М. : Академия, 2007. – 256 с. – ISBN 978-5-7695-4116-2.

4. Бычков В.П. Экономика автотранспортного предприятия / В.П. Бычков. – М. : ИНФРА-М, 2006. – 384 с. – ISBN: 5-16-002699-1.

5. Положення про технічне обслуговування і ремонт дорожніх транспортних засобів автомобільного транспорту. – Міністерство транспорту України, 1998 р. // Автомобільний транспорт в Україні. Нормативна база - Київ: КНТ, АТАКА, 2004. – с. 494 - 504. – К. : 1998. – 16с.

6. Краткий автомобильный справочник. Том 1. Автобусы / Б.В. Кисуленко и др. – М. : НПСТ «Трансконсалтинг», 2002. – 360 с. – ISBN 5- 292-02779-0.

7. Краткий автомобильный справочник. Том 2. Грузовые автомобили / Б.В. Кисуленко и др.– М. : ИПЦ «Финпол», 2004. – 667 с. – ISBN 5-7637- 0076-7.

8. Краткий автомобильный справочник. Том 4. Специальные и специализированные автотранспортные средства. Часть 1. Фургоны, самосвалы, цистерны, платформы, тягачи специальные, прицепы-роспуски России и СНГ / Б.В. Кисуленко и др.– М. : Автополис-плюс, 2005. – 472 с. – ISBN 5-9670-0014-3.

## [Додаток А](#page-2-0)

## <span id="page-61-0"></span>ПРИКЛАД ЗАВДАННЯ на курсову роботу з дисципліні «Економіка транспорту» студента групи ОПУТ-

## $(II.I.B.)$

#### ВАНТАЖНІ ПЕРЕВЕЗЕННЯ

- 1. Вид вантажу і клас вантажу
	- будматеріали (клас вантажу 1);
	- вугілля (клас вантажу 1).
- 2. Марка автомобіля і вантажопідйомність (т)
	- $-3$ IJI-433110 (q = 7,0 т);
	- КамАЗ-55111-131-13 (q = 13,0 т);
- 3. Обсяг перевезень (тис. т)
	- $-Q_1 = 275$  THC.T;
	- $Q_2 = 1200$  тис.т;
- 4. Довжина їздки з вантажем, км
	- $-L_{\text{B1}} = 25 \text{ km}$ ;
	- $-L_{\text{in2}} = 3 \text{ km}$ ;
- 5. Час в наряді (год)
	- $T_{\text{H1}} = 8.3 \text{ год}$ ;
	- $T_{H2} = 8.4$  год;
- 6. Категорія дороги, на якій експлуатується автомобіль
	- для першого автомобіля І;
	- для другого автомобіля II;
- 7. Норми простою в ТО-2 і ПР на 1000 км пробігу (дні)
	- для першого автомобіля 0,55;
	- для другого автомобіля 0,6;
- 8. Норма витрати обтиральних і експлуатаційних матеріалів (кг,грн)
	- для першого автомобіля 37;
	- для другого автомобіля 37;
- 9. Шини автомобілів
	- для першого автомобіля ІН 142 Б-1;
	- для другого автомобіля 11,00 R20 І-68;
- 10. Кількість календарних днів у році Д<sub>к</sub>=365 днів.
- 11. Кількість днів простою у вихідні і святкові дні
	- для першого автомобіля 107;
	- для другого автомобіля 107.
- 12. Дні додаткової відпустки 3 дні.
- 13. Дні неявки з поважних причин 8 днів.
- 14. Час скорочення робочого дня (год) 1 год.
- 15. Відсоток допоміжних робітників стосовно кількості ремонтників 27 %.
- 16. Відсоток премій водіям від заробітної плати 43 %.
- 17. Відсоток премій робітникам від заробітної плати 33 %.
- 18. Кількість годин роботи в ніч 480 години.
- 19. Зарплата інженерно-технічних працівників  $3\Pi_1 = 2664$  грн.
- 20. Зарплата службовців ЗП<sub>2</sub> = 1776 грн.
- 21. Зарплата молодшого обслуговуючого персоналу і працівників пожежно-сторожової охорони ЗП<sub>3</sub> = 888 грн.
- 22. Відсоток відрахувань на податки і збори від фактичної собівартості 4,3 %.
- 23. Відсоток відрахувань на загальногосподарські витрати від фактичної собівартості – 16,3 %.

# ПАСАЖИРСЬКІ ПЕРЕВЕЗЕННЯ

- 1. Марка автобусів
	- Богдан А-09202;
	- БАЗ А079.30 Еталон.
- 2. Обсяг перевезень (тис. пас)

– Q<sub>1</sub>=2000 тис.пас;

- $Q_2$ =1500 тис.пас.
- 3. Середня відстань поїздки пасажира (км)
	- $l_{\rm cep1} = 5$  км;

 $- l_{\rm cen2} = 15$  KM.

- 4. Експлуатаційна швидкість (км/год)
	- $V_{el}$ =13 км/год;
	- $V_{e2}$ =17 км/год.
- 5. Технічна швидкість (км/год)  $V_m = (1, 2...1, 5) \times V_e$ .
- 6. Нульовий пробіг (км)
	- $l_{01} = 2 \text{ km}$ ;
	- $-1_{02}=2.8$  KM.
- 7. Час в наряді (год)
	- $-{\rm T}_{\scriptscriptstyle\rm H1}$ =8,3 год;
	- Т<sub>н2</sub>=8,4 год.
- 8. Коефіцієнт γ<sup>н</sup>
	- $-\gamma_{\text{H}}=0.7;$

64

 $-\gamma_{\rm H2} = 0.65$ .

9. Шини автобусів

– для першого автобуса – шини 215/75 R 17,5;

- для другого автобуса шини 215/75 R 17,5;
- 10. Відсоток водіїв першого класу
	- для першого автобуса 40%;
	- для другого автобуса 40%.

Інші не задані значення необхідних для розрахунків курсової роботи показників аналогічні вантажним перевезенням.

#### ВИХІДНІ ДАНІ ДЛЯ ПОРІВНЯННЯ ПЛАНОВАНИХ ТА ЗВІТНИХ ЕКОНОМІЧНИХ ПОКАЗНИКІВ РОБОТИ АТП

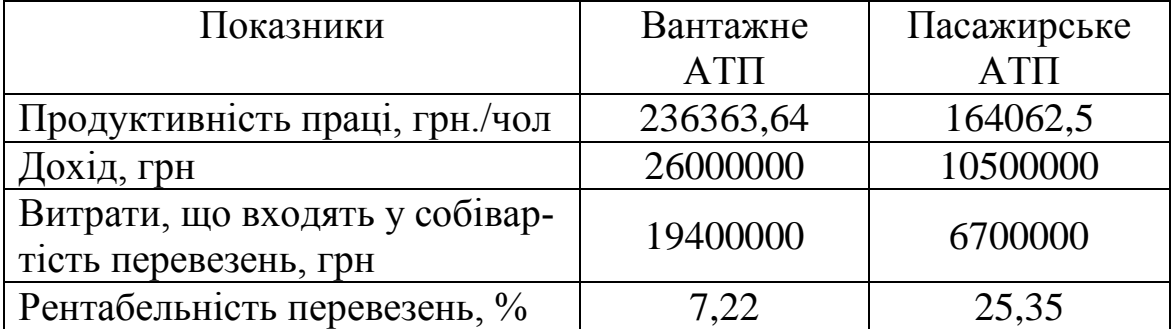

#### Таблиця А.1 – Звітні економічні показники

#### ЕЛЕКТРОННЕ НАВЧАЛЬНО-МЕТОДИЧНЕ ВИДАННЯ

**Куниця** Анатолій Васильович **Артамонова** Юлія Володимирівна **Меженков** Артем Володимирович

#### **МЕТОДИЧНІ ВКАЗІВКИ ДО ВИКОНАННЯ КУРСОВОЇ РОБОТИ З ДИСЦИПЛІНИ «ЕКОНОМІКА ТРАНСПОРТУ» (ДЛЯ СТУДЕНТІВ СПЕЦІАЛЬНОСТІ 7.07010102 «ОРГАНІЗАЦІЯ ПЕРЕВЕЗЕНЬ І УПРАВЛІННЯ НА ТРАНСПОРТІ (АВТОМОБІЛЬНОМУ)» ДЕННОЇ ТА ЗАОЧНОЇ ФОРМ НАВЧАННЯ)**

Підписано до друку 2011 р. Гарнітура Times New Roman. Умовн. друк. арк. \_\_\_. Зам. № \_\_

<u>А представительно подробно производительно подробно при возможно при возможно при возможно при возможно при во</u>

Державний вищий навчальний заклад «Донецький національний технічний університет» Автомобільно-дорожній інститут 84646 м. Горлівка, вул. Кірова, 51 E-mail: druknf@rambler.ru

Редакційно-видавничий відділ

Свідоцтво про внесення до Державного реєстру видавців, виготовників і розповсюджувачів видавничої продукції ДК № 2982 від 21.09.2007р.